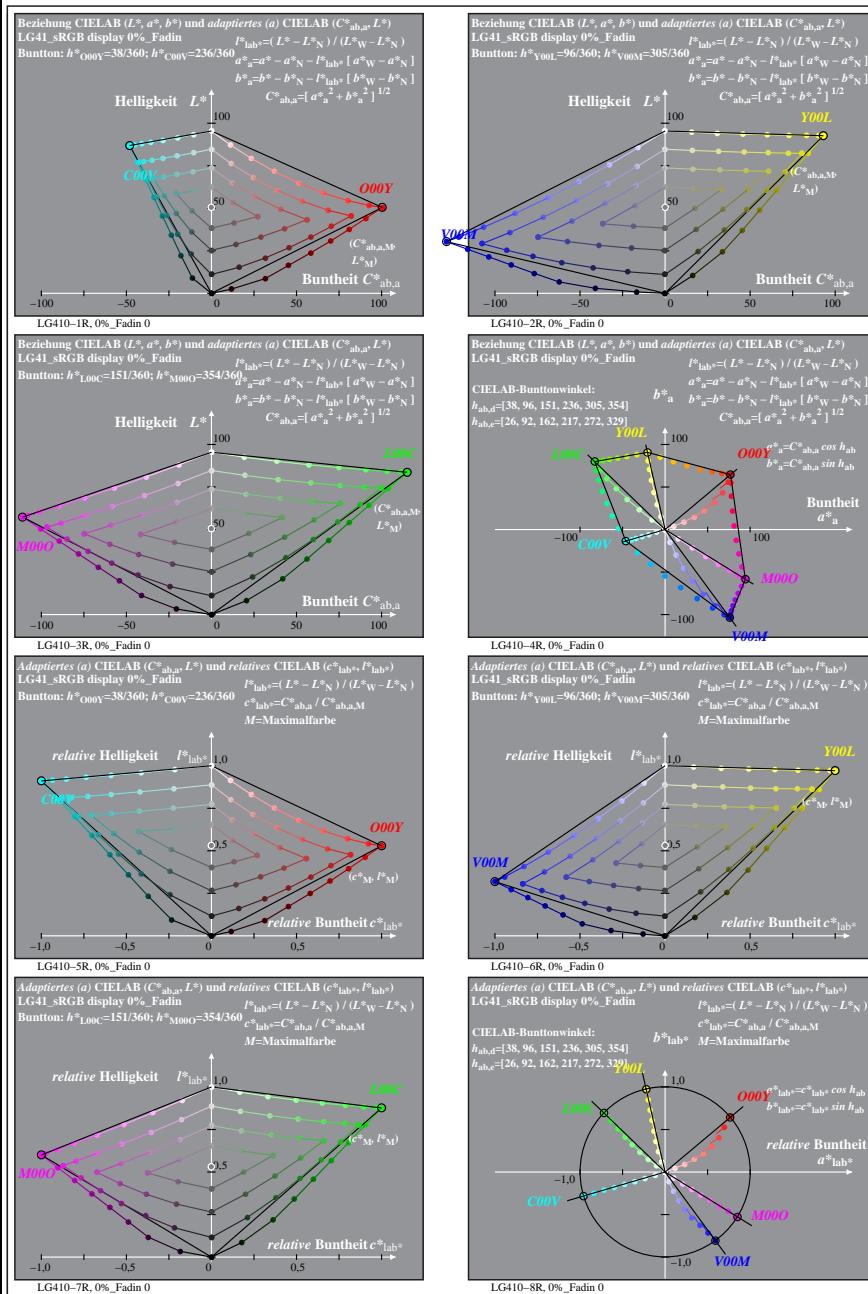

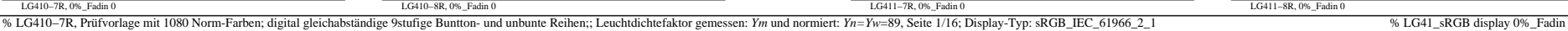

**Buntheit** 

LG411−1R, 0%\_Fadin 0

∝

**Dreiecks-Helligkeit**  $t^*$ <sub>la</sub>

LG411−3R, 0%\_Fadin 0

**LG41\_sRGB display 0%\_Fadin Buntton:** *h\****O00Y=38/360;** *h\****C00V=236/360 Ergebnis:** *c\****olv\*=***c\****lab\*;** *t\****olv\*=***t\****lab\***

**Dreiecks-Helligkeit** *t\**olv\* 1,0

LG411−5R, 0%\_Fadin 0

**LG41\_sRGB display 0%\_Fadin Buntton:** *h\****L00C=151/360;** *h\****M00O=354/360 Ergebnis:** *c\****olv\*=***c\****lab\*;** *t\****olv\*=***t\****lab\***

**Dreiecks-Helligkeit**  $t^*$ <sub>ol</sub>

−1,0 −0,5 0 0,5

−1,0 −0,5 0 0,5

−1,0 −0,5 0 0,5

−1,0 −0,5 0 0,5

0,5

0,5

0,5

0,5

*t\****olv\*=***w\** **+ 0,5** *c\****olv\*** *M***=Maximalfarbe**

*w\****=0;** *d\****=1**

*w\****=0;** *d\****=1**

*M***=Maximalfarbe**

**LG41\_sRGB display 0%\_Fadin Buntton:** *h\****O00Y=38/360;** *h\****C00V=236/360**

**Dreiecks-Helligkeit**  $t^*$ la

 $(c^*|_M, l^*M)$ 

 $a^*$ **lab** 

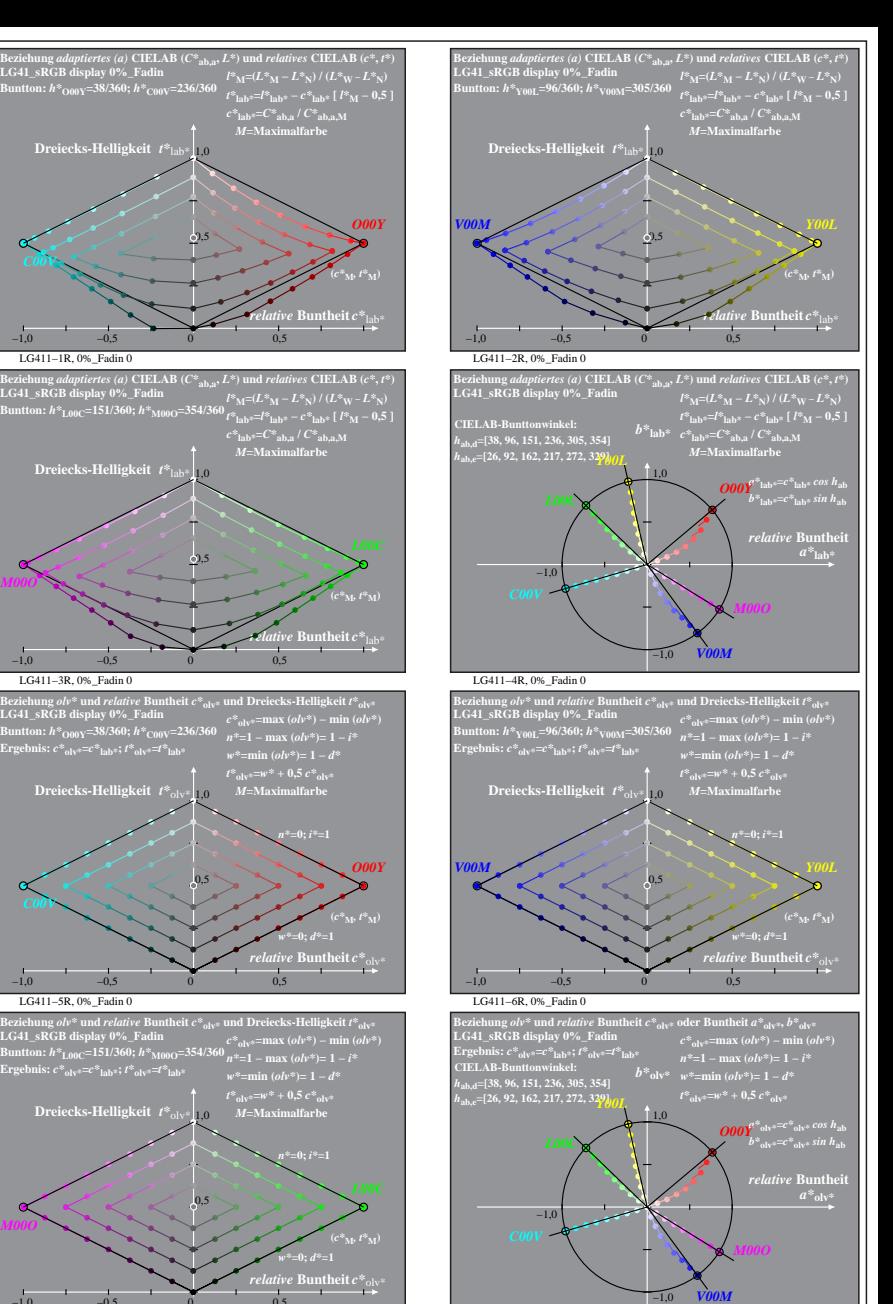

LG411−8R, 0%\_Fadin 0

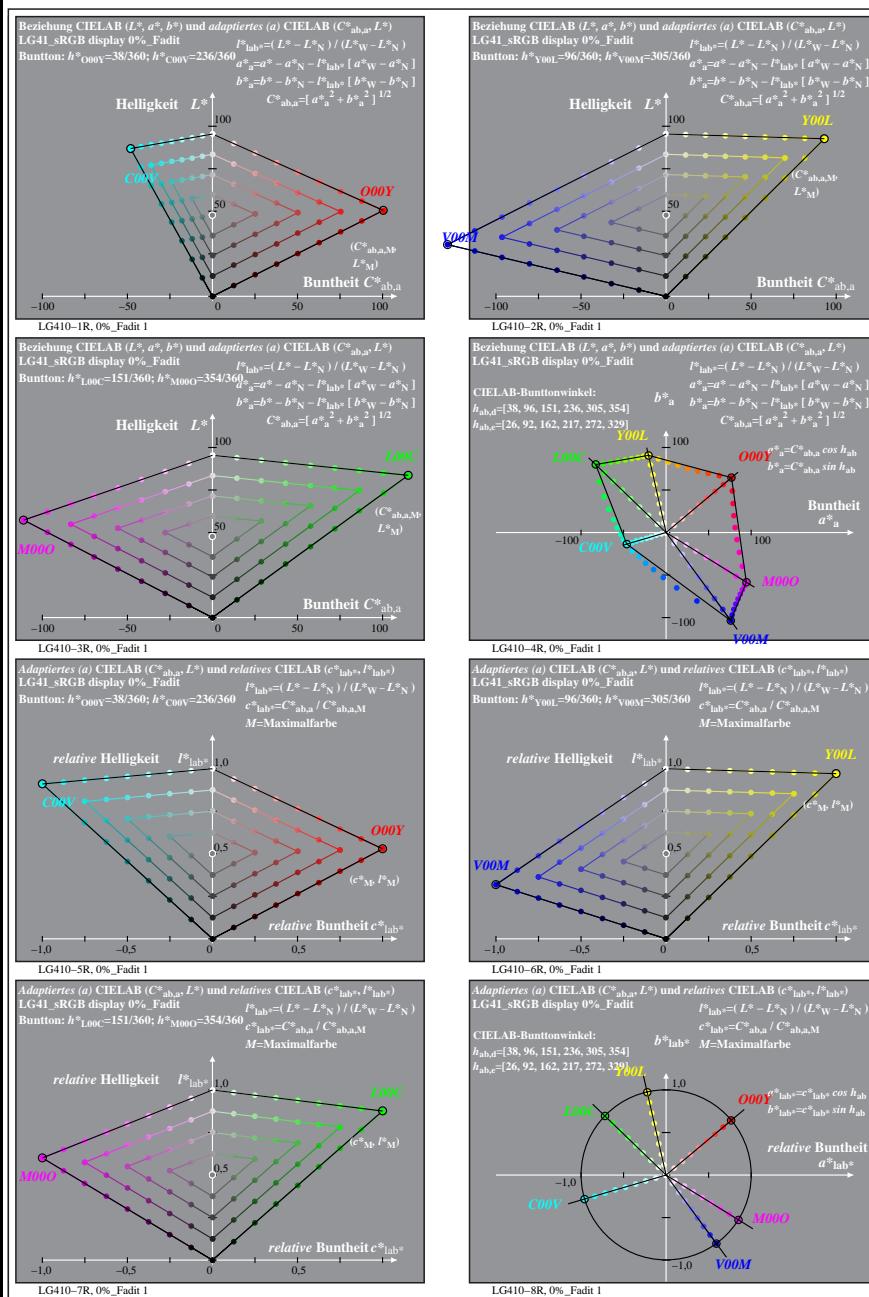

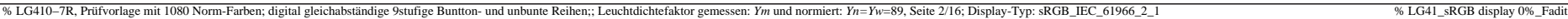

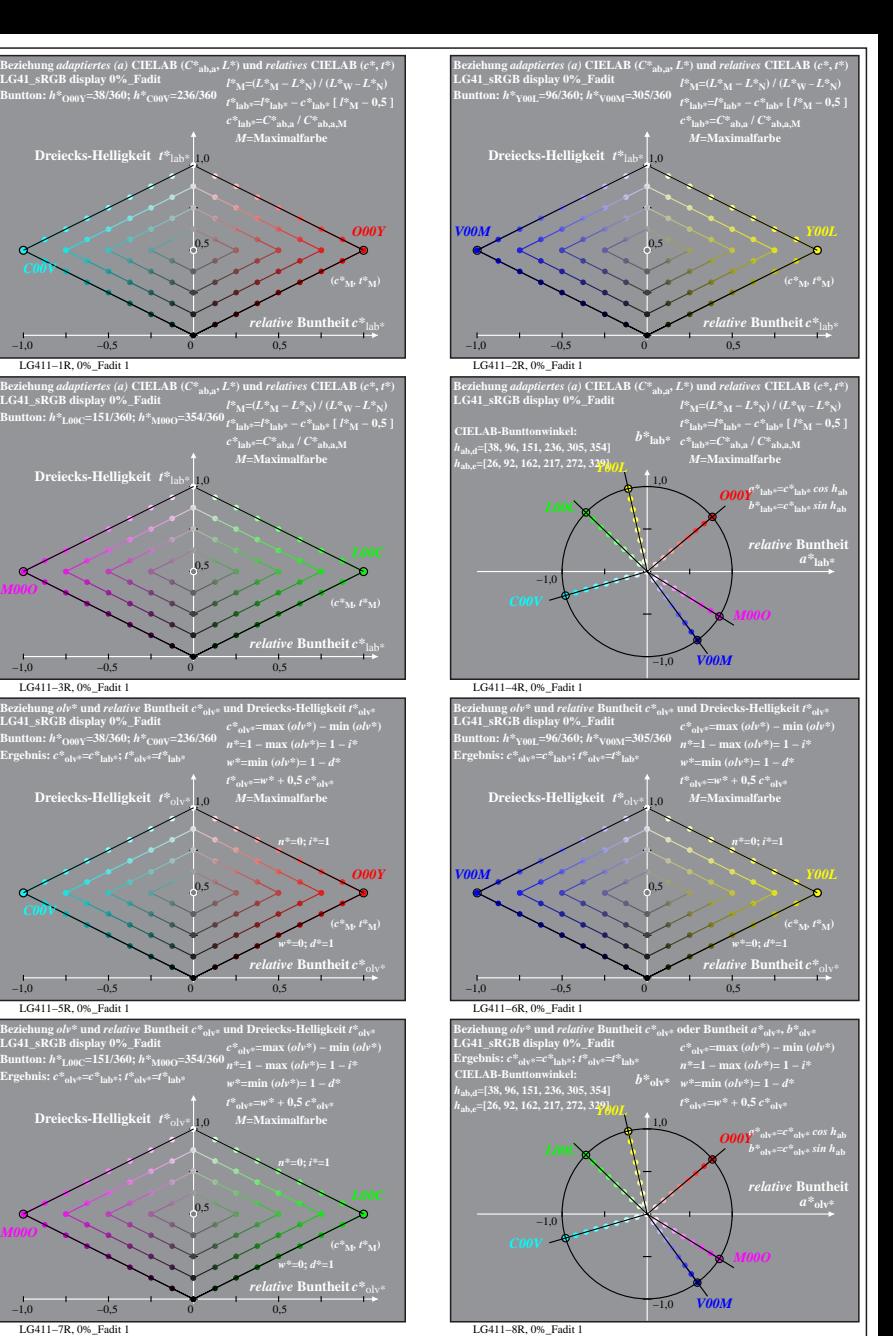

LG411−1R, 0%\_Fadit 1

**Dreiecks-Helligkeit**  $t^*$ <sub>la</sub>

LG411−3R, 0%\_Fadit 1

**LG41\_sRGB display 0%\_Fadit Buntton:** *h\****O00Y=38/360;** *h\****C00V=236/360 Ergebnis:** *c\****olv\*=***c\****lab\*;** *t\****olv\*=***t\****lab\***

**Dreiecks-Helligkeit**  $t^*$ <sub>ol</sub>

LG411−5R, 0%\_Fadit 1

**LG41\_sRGB display 0%\_Fadit Buntton:** *h\****L00C=151/360;** *h\****M00O=354/360 Ergebnis:** *c\****olv\*=***c\****lab\*;** *t\****olv\*=***t\****lab\***

**Dreiecks-Helligkeit**  $t^*$ <sub>ol</sub>

LG411−7R, 0%\_Fadit 1

 $-1,0$   $-0.5$  0 0,5

−1,0 −0,5 0 0,5

−1,0 −0,5 0 0,5

−1,0 −0,5 0 0,5

0,5

0,5

0,5

0,5

**LG41\_sRGB display 0%\_Fadit Buntton:** *h\****O00Y=38/360;** *h\****C00V=236/360**

**Dreiecks-Helligkeit**  $t^*$ la

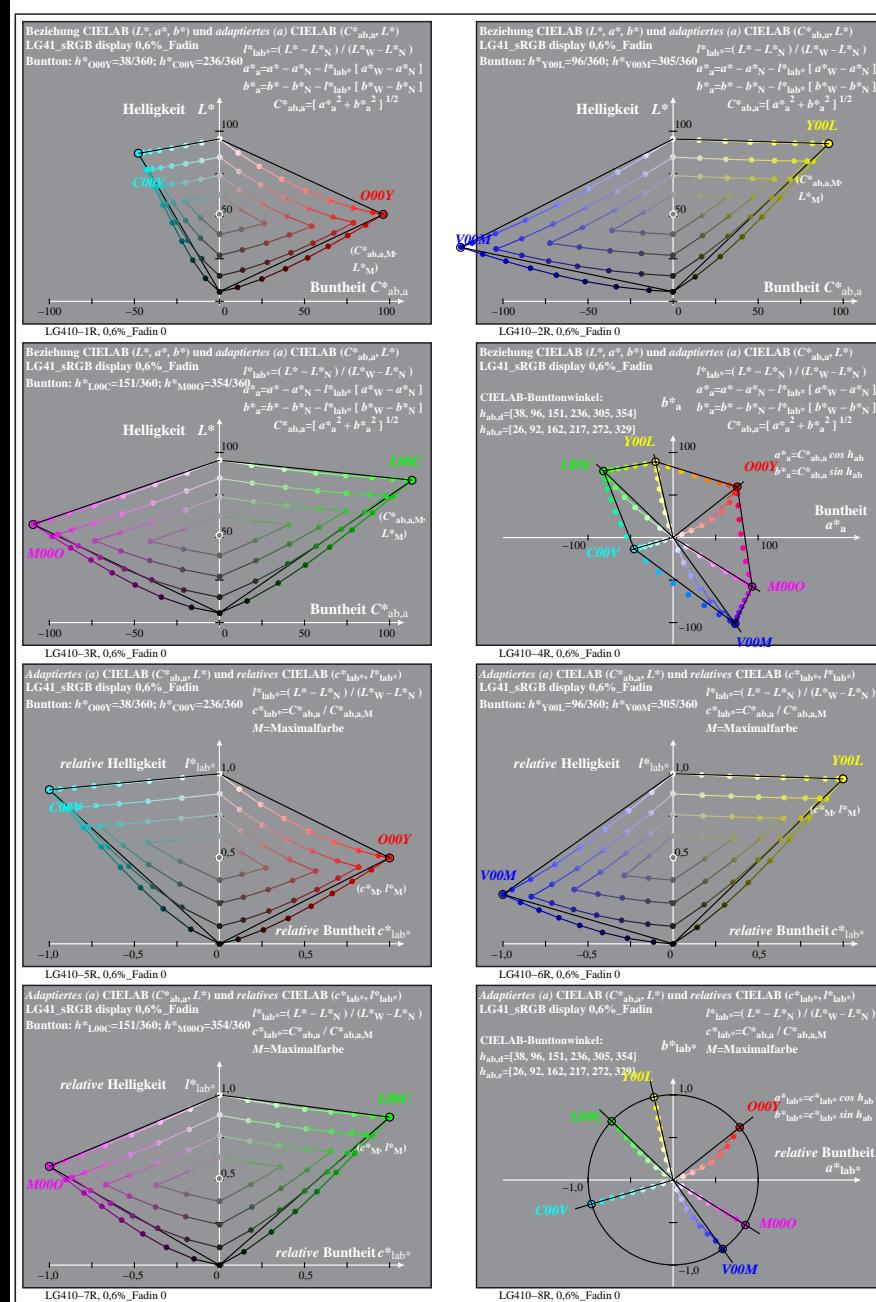

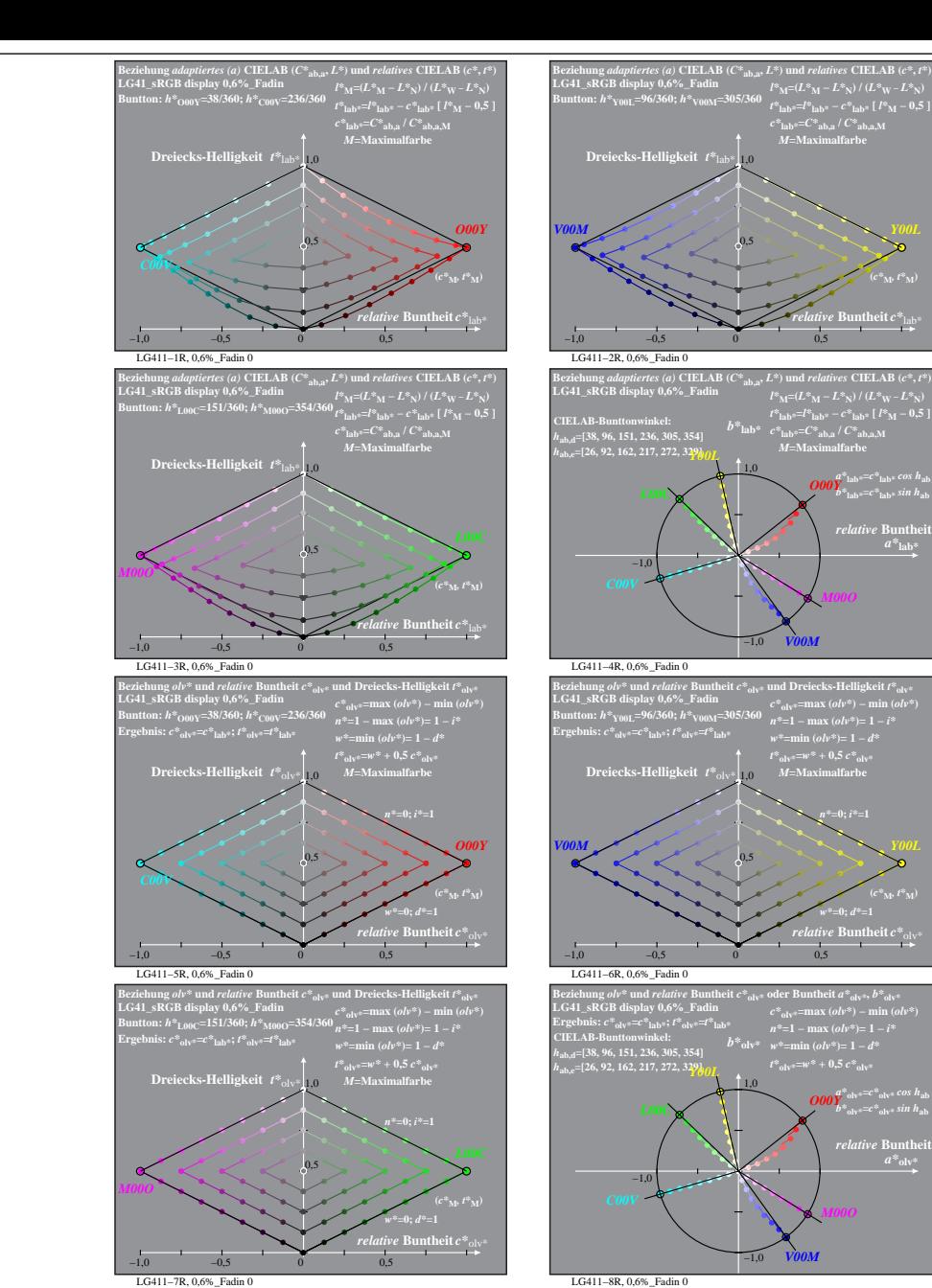

% LG410-7R, Prüfvorlage mit 1080 Norm-Farben; digital gleichabständige 9stufige Buntton- und unbunte Reihen;; Leuchtdichtefaktor gemessen: Ym und normiert: Yn=Yw=89, Seite 3/16; Display-Typ: sRGB\_IEC\_61966\_2\_1 % LG41\_sRGB

**(***C\****ab,a,M***,*  $L^*$ <sub>M</sub> $)$ 

**Buntheit** 

 $(c^*|_M, l^*M)$ 

 $a^*$ **lab** 

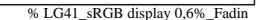

**(***c\****M***, t\****M)**

**(***c\****M***, t\****M)**

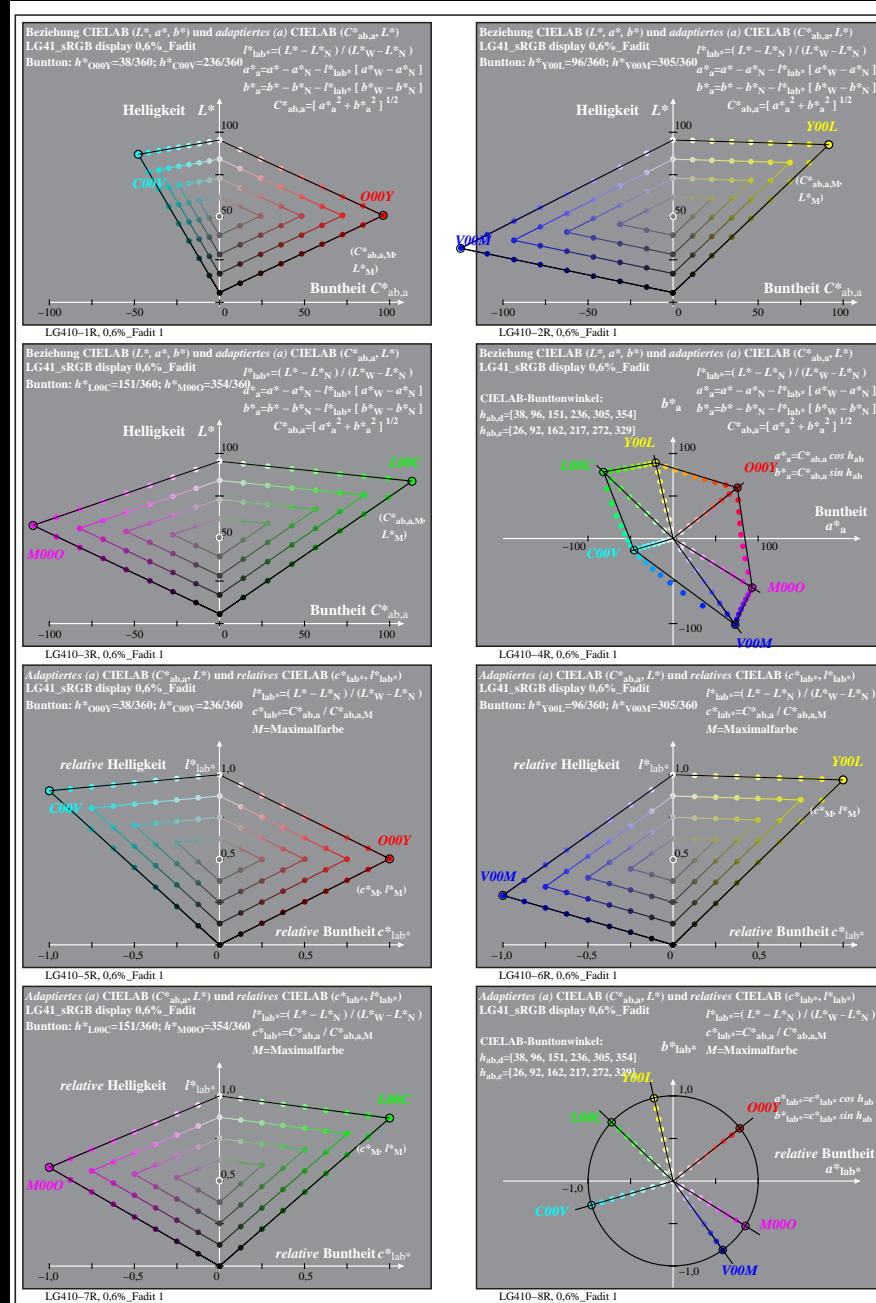

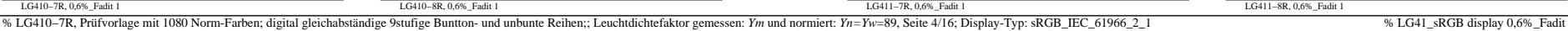

**Buntheit** 

LG411−1R, 0,6%\_Fadit 1

**Dreiecks-Helligkeit**  $t^*$ <sub>la</sub>

LG411−3R, 0,6%\_Fadit 1

**LG41\_sRGB display 0,6%\_Fadit Buntton:** *h\****O00Y=38/360;** *h\****C00V=236/360 Ergebnis:** *c\****olv\*=***c\****lab\*;** *t\****olv\*=***t\****lab\***

**Dreiecks-Helligkeit** *t\**olv\* 1,0

LG411−5R, 0,6%\_Fadit 1

**Buntton:** *h\****L00C=151/360;** *h\****M00O=354/360 Ergebnis:** *c\****olv\*=***c\****lab\*;** *t\****olv\*=***t\****lab\***

**Dreiecks-Helligkeit**  $t^*$ <sub>ol</sub>

 $-1,0$   $-0,5$  0 0,5

−1,0 −0,5 0 0,5

−1,0 −0,5 0 0,5

−1,0 −0,5 0 0,5

0,5

0,5

0,5

0,5

*t\****olv\*=***w\** **+ 0,5** *c\****olv\*** *M***=Maximalfarbe**

*w\****=0;** *d\****=1**

*w\****=min (***olv\****)= 1 −** *d\* M***=Maximalfarbe**

*w\****=0;** *d\****=1**

**Buntton:** *h\****O00Y=38/360;** *h\****C00V=236/360**

**Dreiecks-Helligkeit**  $t^*$ la

**(***c\****M***, l\****M)**

 $a^*$ **lab** 

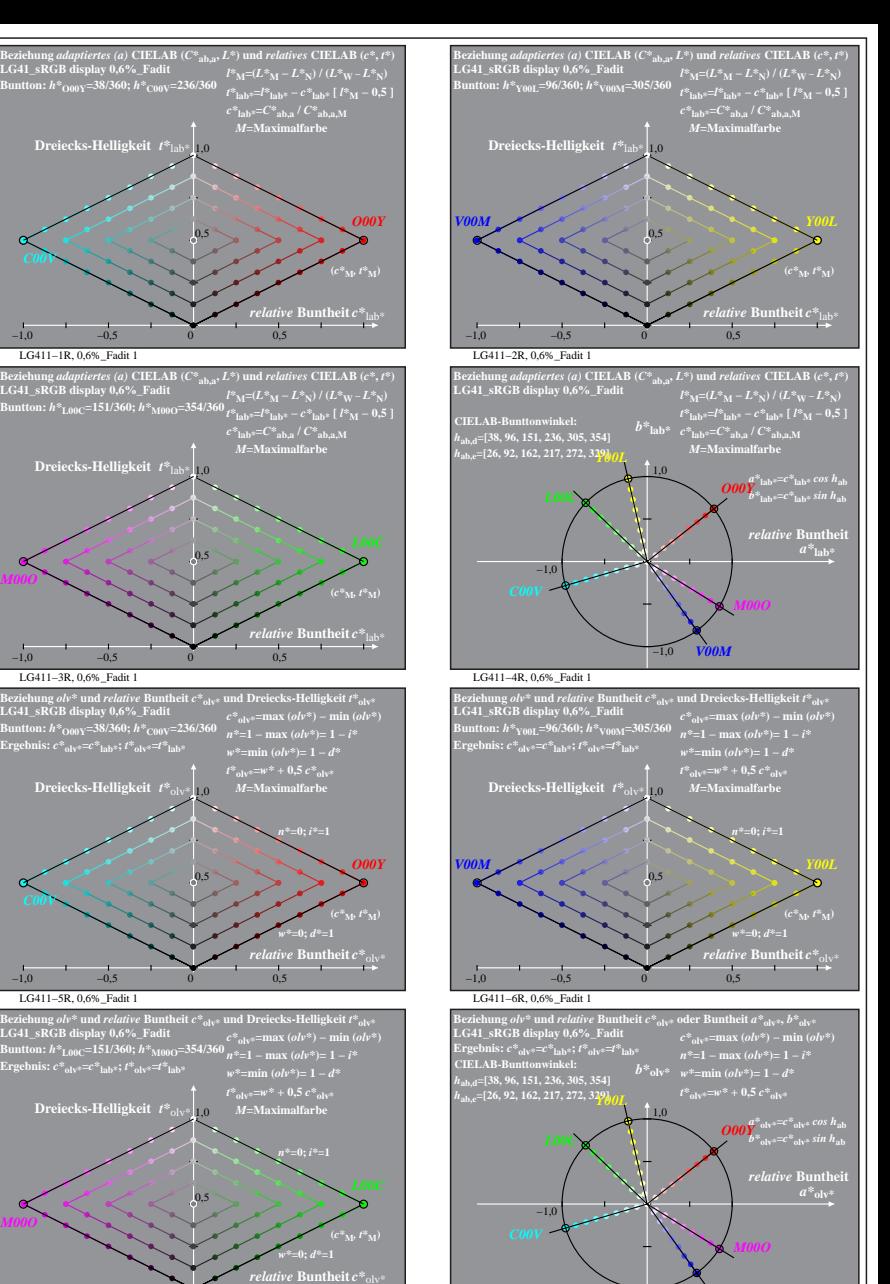

LG411−8R, 0,6%\_Fadit 1 *V00M*

−1,0

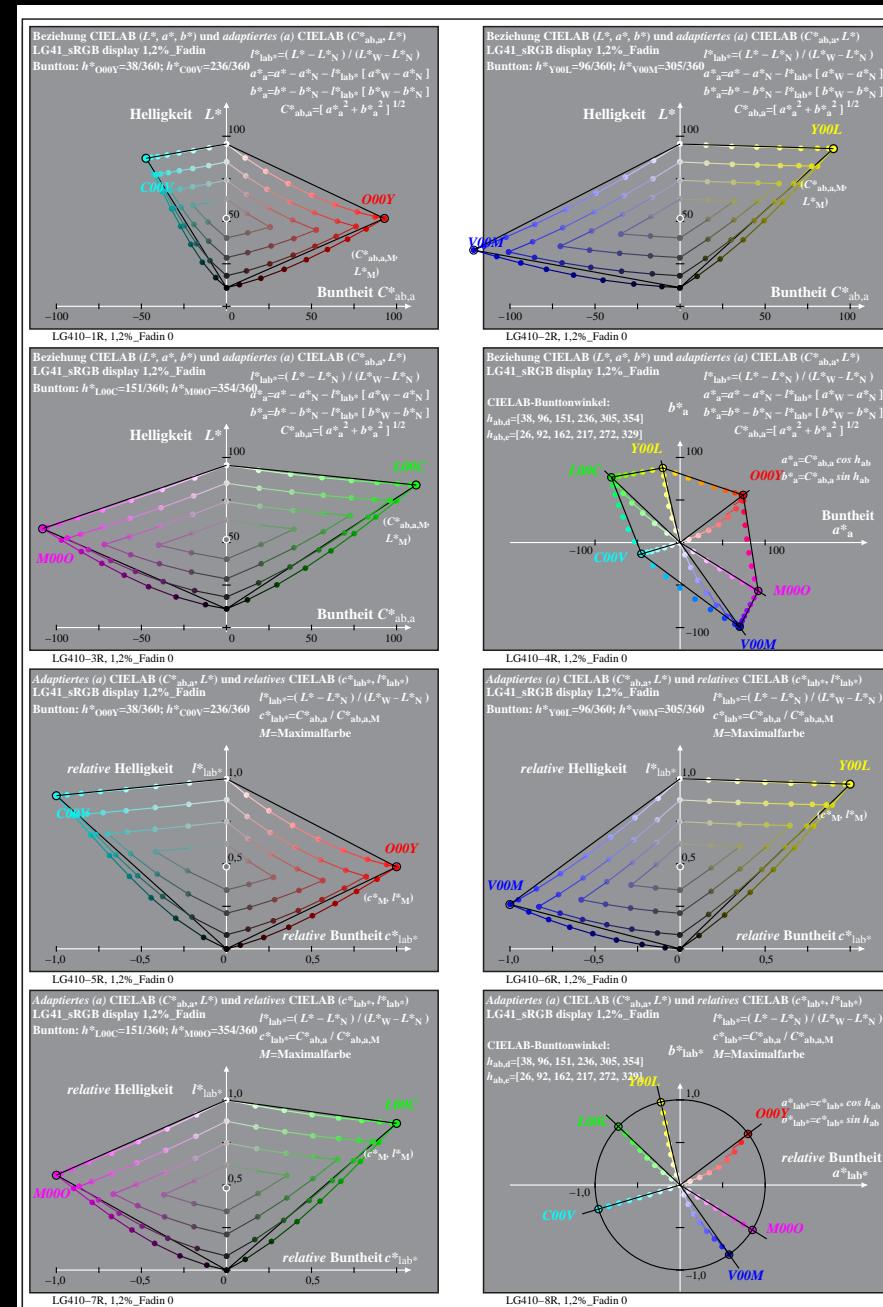

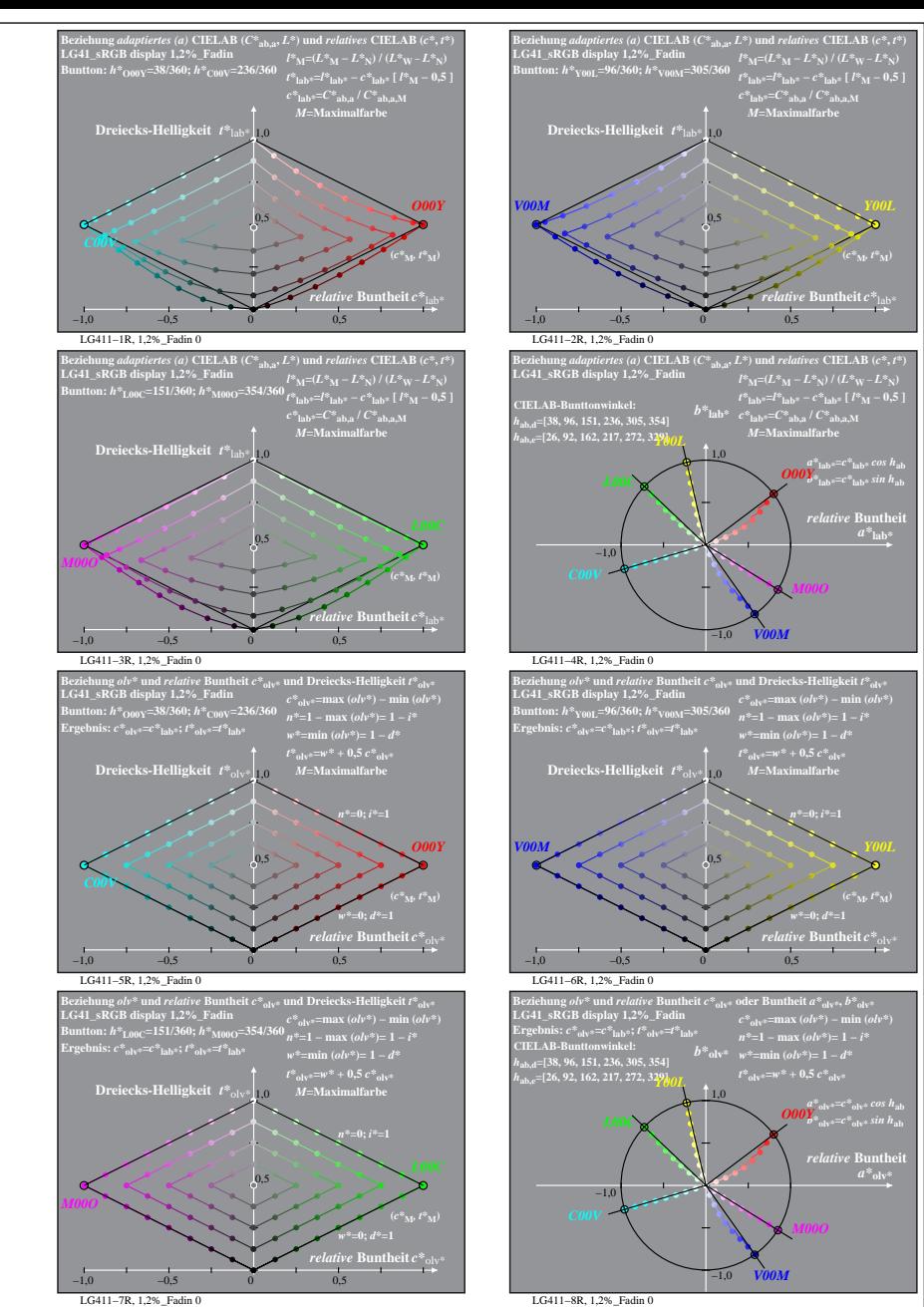

% LG410-7R, Prüfvorlage mit 1080 Norm-Farben; digital gleichabständige 9stufige Buntton- und unbunte Reihen;; Leuchtdichtefaktor gemessen: Ym und normiert: Yn=Yw=89, Seite 5/16; Display-Typ: sRGB\_IEC\_61966\_2\_1 % LG41\_sRGB

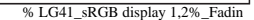

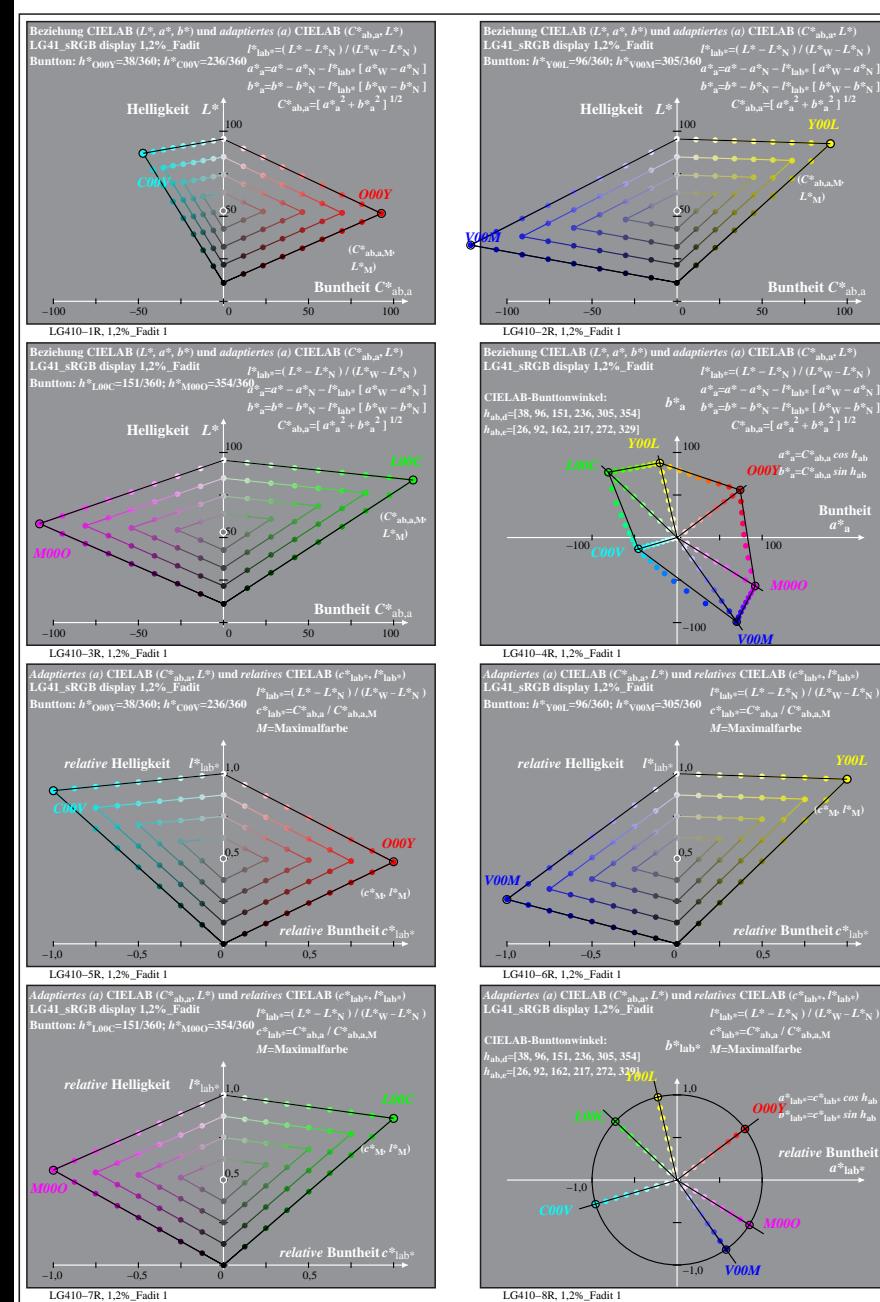

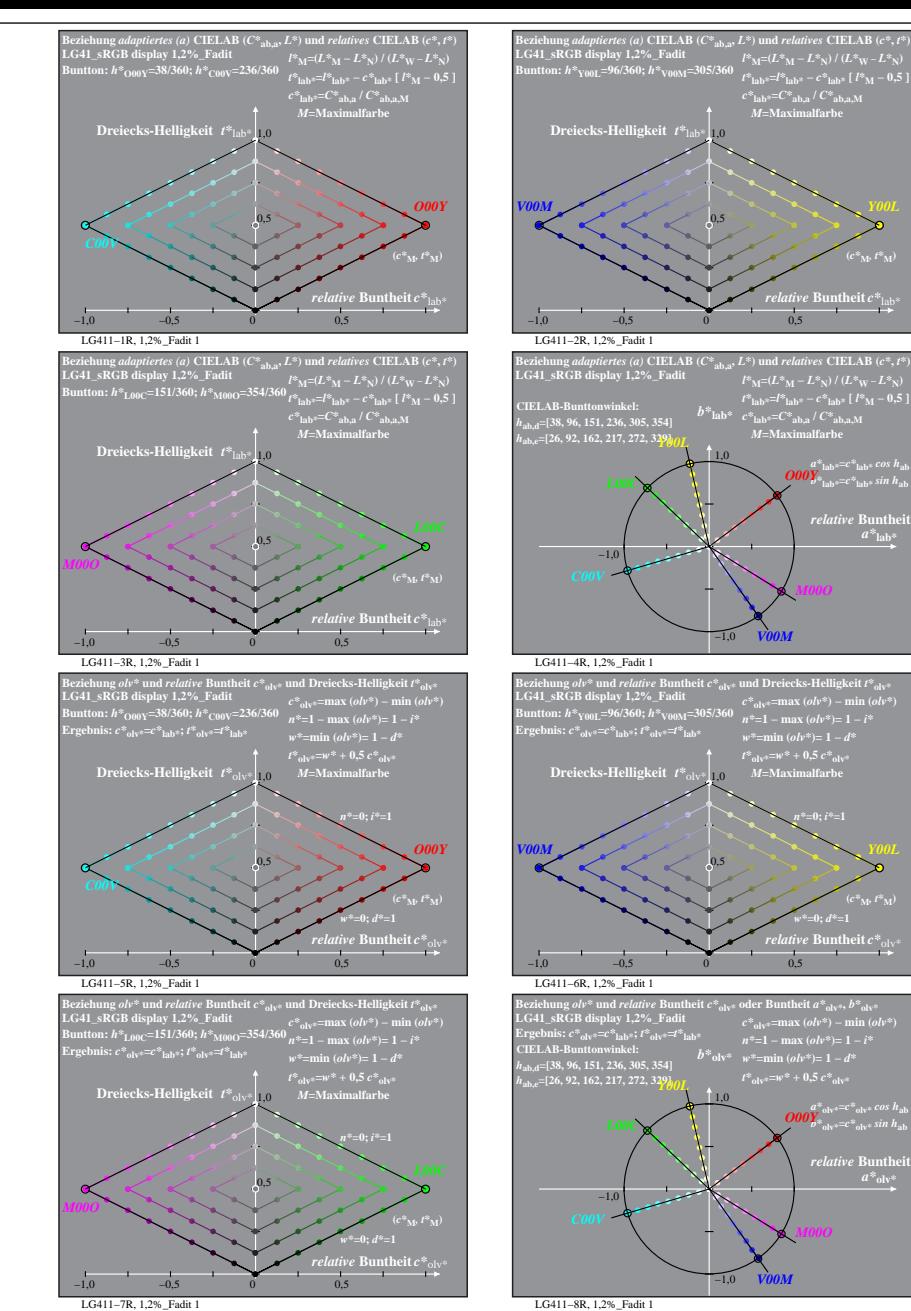

% LG410-7R, Prüfvorlage mit 1080 Norm-Farben; digital gleichabständige 9stufige Buntton- und unbunte Reihen;; Leuchtdichtefaktor gemessen: Ym und normiert: Yn=Yw=89, Seite 6/16; Display-Typ: sRGB\_IEC\_61966\_2\_1 % LG41\_sRGB

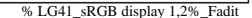

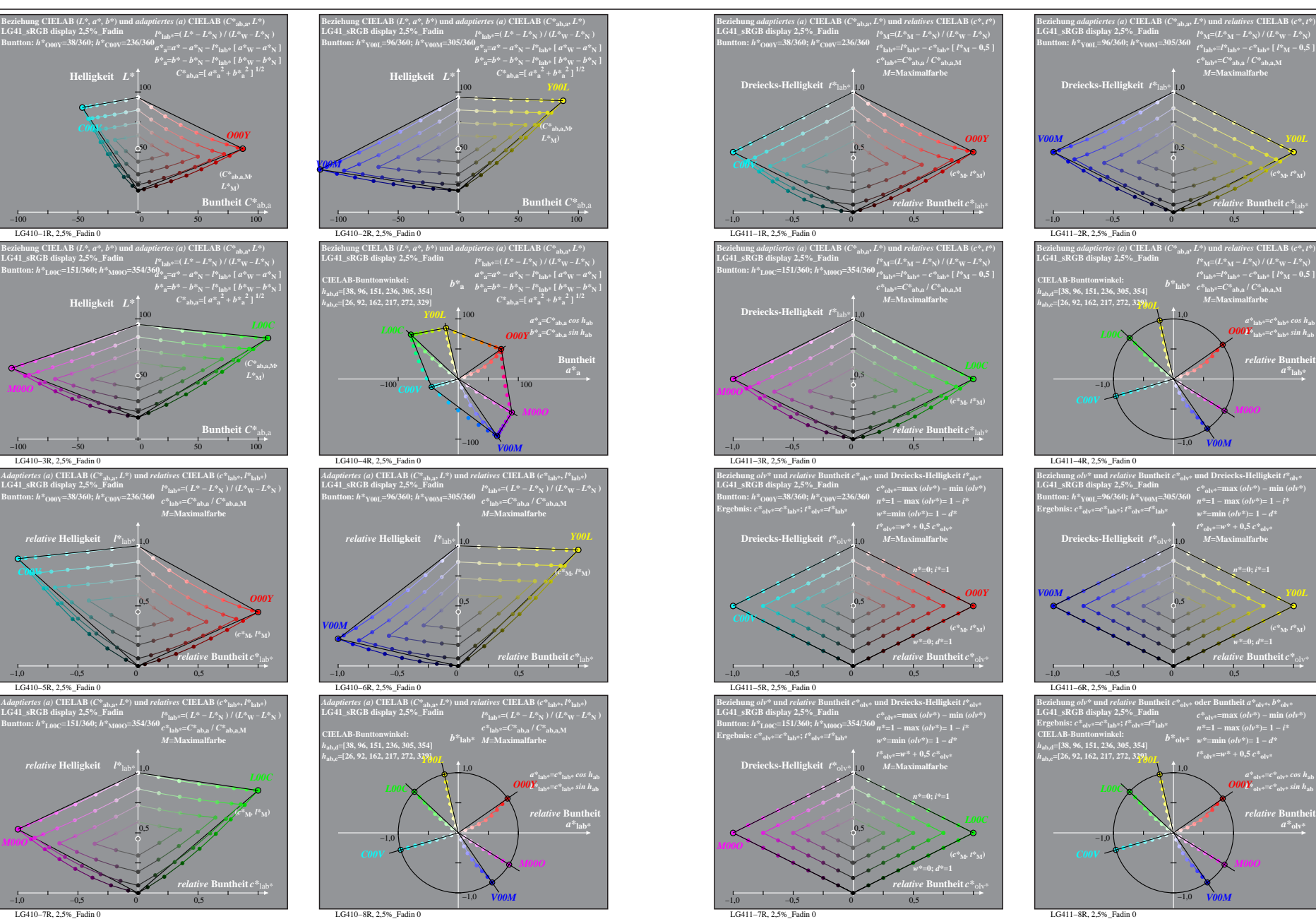

% LG410-7R, Prüfvorlage mit 1080 Norm-Farben; digital gleichabständige 9stufige Buntton- und unbunte Reihen;; Leuchtdichtefaktor gemessen: Ym und normiert: Yn=Yw=89, Seite 7/16; Display-Typ: sRGB\_IEC\_61966\_2\_1 % LG41\_sRGB

**LG41\_sRGB display 2,5%\_Fadin Buntton:** *h\****O00Y=38/360;** *h\****C00V=236/360**

*C00V*

**LG41\_sRGB display 2,5%\_Fadin Buntton:** *h\****L00C=151/360;** *h\****M00O=354/360**

LG410−3R, 2,5%\_Fadin 0

*relative* **Helligkeit**  $l^*$ 

LG410−5R, 2,5%\_Fadin 0

1,0 *relative* **Helligkeit** *l\**lab\*

LG410−7R, 2,5%\_Fadin 0

*M00O*

−1,0 −0,5 0 0,5

−1,0 −0,5 0 0,5

*M00O*

*C00V*

50

50

 $0,5$ 

0,5

*M***=Maximalfarbe**

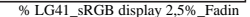

*t\****lab\*=***l\****lab\* −** *c\****lab\* [** *l\****M − 0,5 ]** *c\****lab\*=***C\****ab,a /** *C\****ab,a,M** *M***=Maximalfarbe**

*relative* **Buntheit** *c\**lab\*

 $\hat{\bm{O00Y}}_{\mathrm{lab}*}=\hat{c}^*$   $_{\mathrm{lab}*}$  sin  $h_{\mathrm{ab}}$ *relative* **Bunthe** 

*t\****lab\*=***l\****lab\* −** *c\****lab\* [** *l\****M − 0,5 ]** *c\****lab\*=***C\****ab,a /** *C\****ab,a,M** *M***=Maximalfarbe** *b\****lab\***

*M00O*

*c\****olv\*=max (***olv\****) − min (***olv\****)** *n\****=1 − max (***olv\****)= 1 −** *i\**

*n\****=0;** *i\****=1**

*relative* **Buntheit** *c\**olv\*

 $\frac{a^*}{\omega_\mathrm{dv}^*}e^{-c^*}\mathrm{d}v^*\cos h_\mathrm{ab}$ <br> *b*  $\frac{0}{\omega_\mathrm{dv}^*}e^{-c^*}\mathrm{d}v^*\sin h_\mathrm{ab}$ 

 $a^*$ <sub>olv</sub>

*w\****=0;** *d\****=1 (***c\****M***, t\****M)**

 $c^*$ <sub>olv\*</sub>=max  $(olv^*)$  – min  $(olv^*)$ *n\****=1 − max (***olv\****)= 1 −** *i\* b*<sup>\*</sup>**olv\***  $w$ <sup>\*</sup>=min ( $\omega l v$ <sup>\*</sup>)= 1 − *d*\*  $t^*$ <sub>olv</sub> $=$ *w*\* + 0.5  $c^*$ <sub>olvi</sub>

*t\****olv\*=***w\** **+ 0,5** *c\****olv\*** *M***=Maximalfarbe**

**(***c\****M***, t\****M)**

0,5

−1,0

0,5

*V00M*

1,0

*V00M*

−1,0

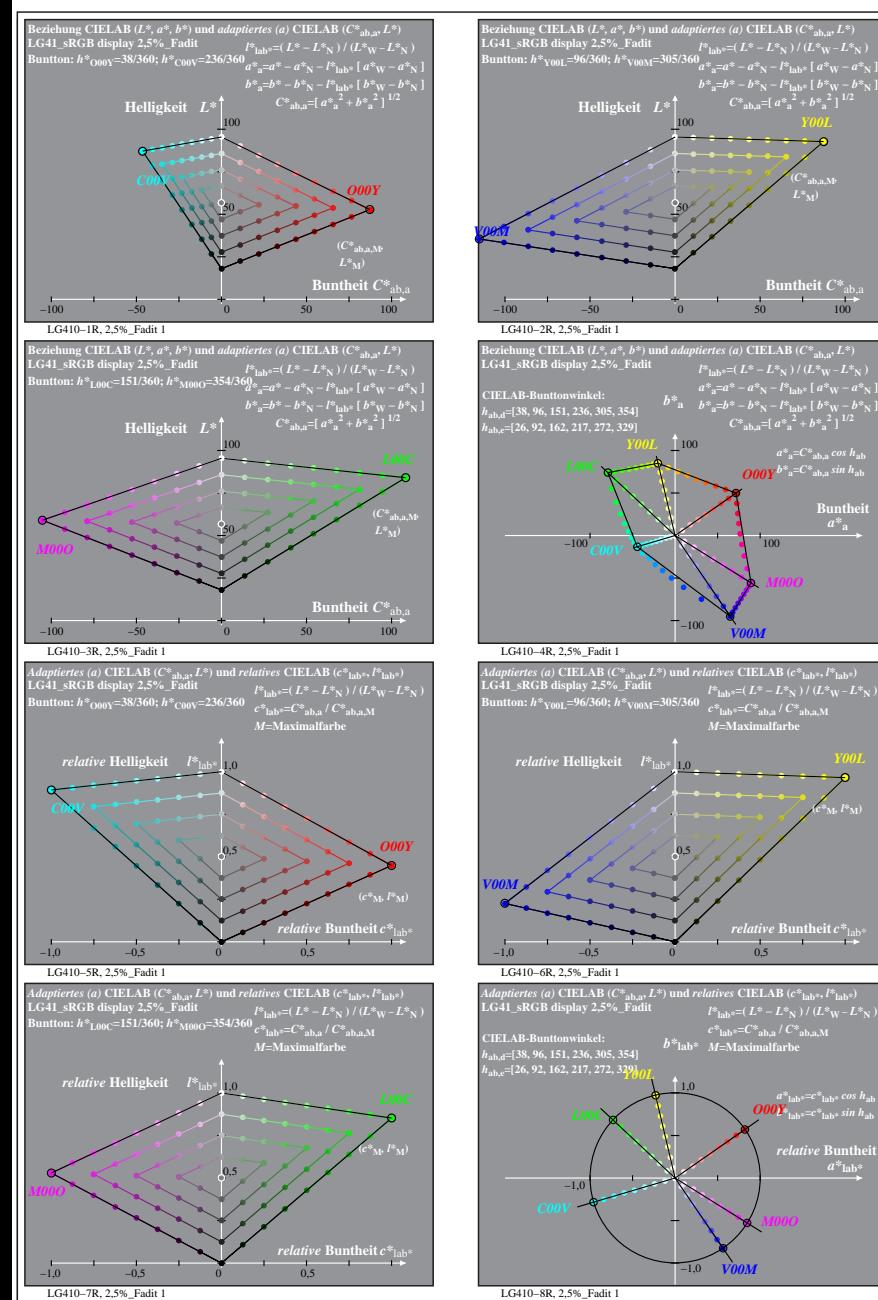

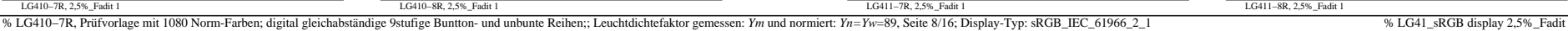

**Buntheit** 

LG411−1R, 2,5%\_Fadit 1

**Dreiecks-Helligkeit**  $t^*$ <sub>la</sub>

LG411−3R, 2,5%\_Fadit 1

**LG41\_sRGB display 2,5%\_Fadit Buntton:** *h\****O00Y=38/360;** *h\****C00V=236/360 Ergebnis:** *c\****olv\*=***c\****lab\*;** *t\****olv\*=***t\****lab\***

**Dreiecks-Helligkeit** *t\**olv\* 1,0

LG411−5R, 2,5%\_Fadit 1

**Buntton:** *h\****L00C=151/360;** *h\****M00O=354/360 Ergebnis:** *c\****olv\*=***c\****lab\*;** *t\****olv\*=***t\****lab\***

**Dreiecks-Helligkeit**  $t^*$ <sub>ol</sub>

**Dreiecks-Helligkeit**  $t^*$ la

 $-1,0$   $-0.5$  0 0,5

−1,0 −0,5 0 0,5

−1,0 −0,5 0 0,5

−1,0 −0,5 0 0,5

0,5

0,5

0,5

0,5

*t\****olv\*=***w\** **+ 0,5** *c\****olv\*** *M***=Maximalfarbe**

*w\****=0;** *d\****=1**

*M***=Maximalfarbe**

*w\****=0;** *d\****=1**

**(***c\****M***, l\****M)**

 $a^*$ **lab** 

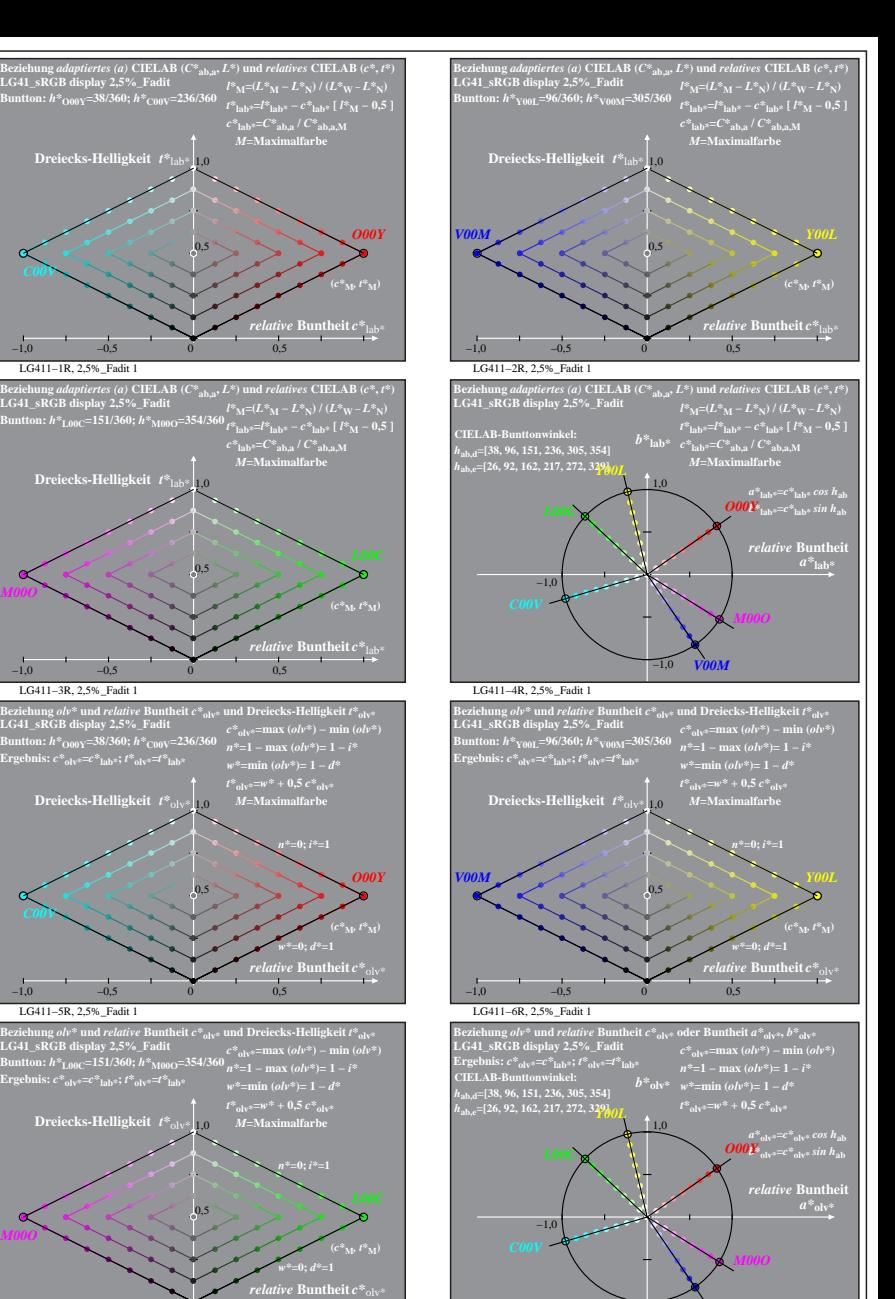

*V00M*

−1,0

LG411−8R, 2,5%\_Fadit 1

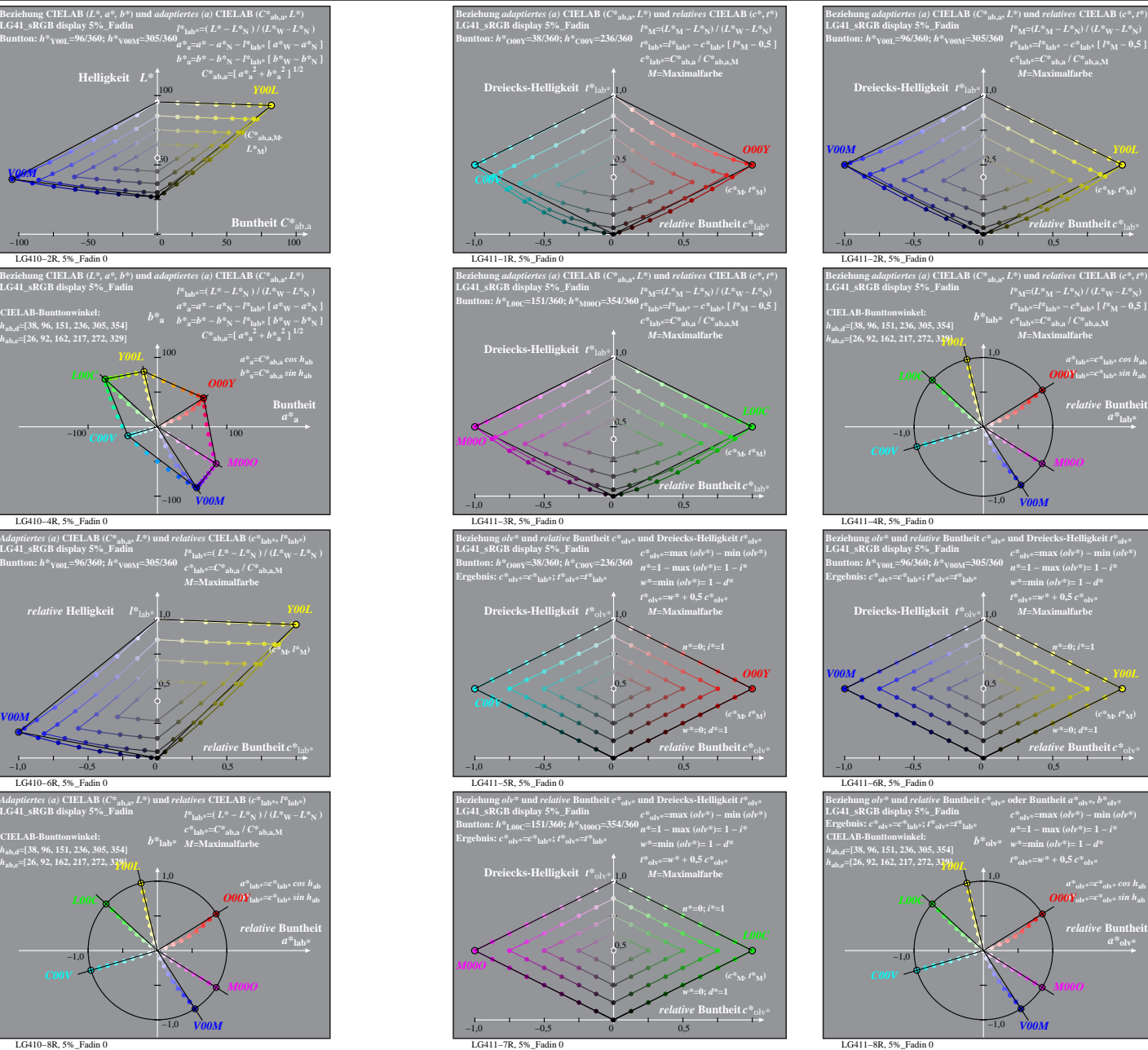

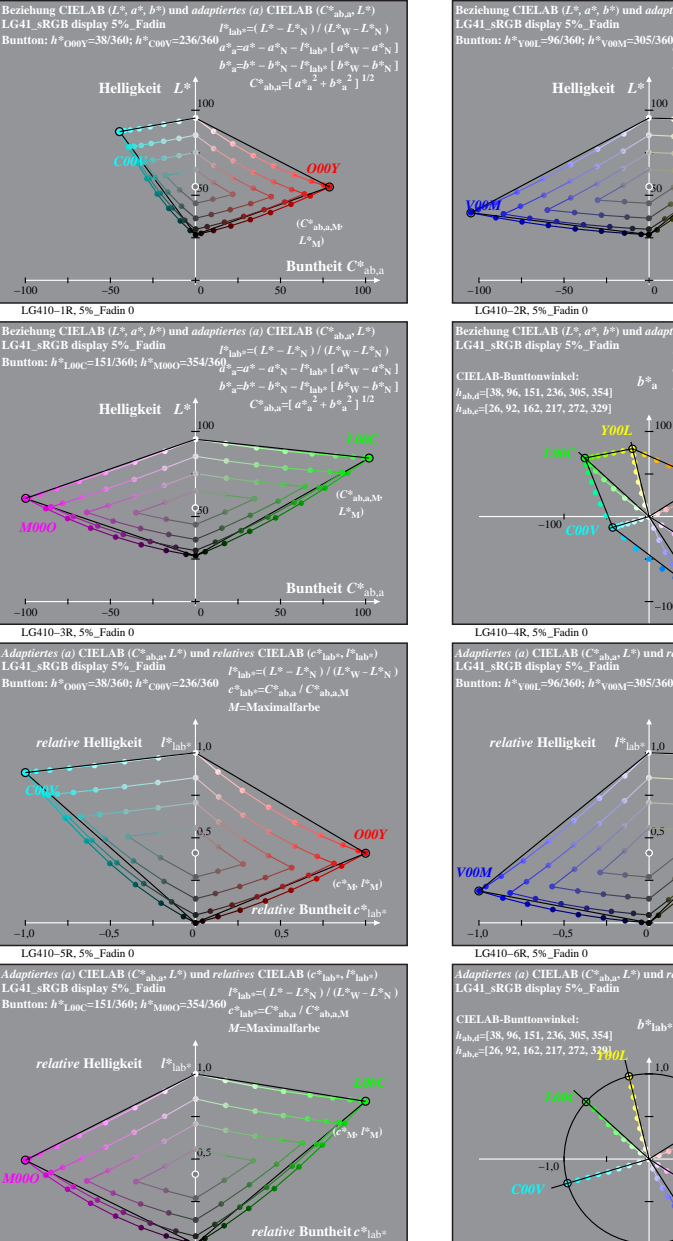

−1,0 −0,5 0 0,5

% LG410-7R, Prüfvorlage mit 1080 Norm-Farben; digital gleichabständige 9stufige Buntton- und unbunte Reihen;; Leuchtdichtefaktor gemessen: Ym und normiert: Yn=Yw=89, Seite 9/16; Display-Typ: sRGB\_IEC\_61966\_2\_1 % LG41\_sRGB LG410−7R, 5%\_Fadin 0 LG410−8R, 5%\_Fadin 0

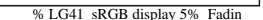

**(***c\****M***, t\****M)**

 $a^*$ <sub>lab</sub>\*= $c^*$ <sub>lab</sub>\* *cos*  $h$ <sub>ab</sub>

*relative* Bunthe

**(***c\****M***, t\****M)**

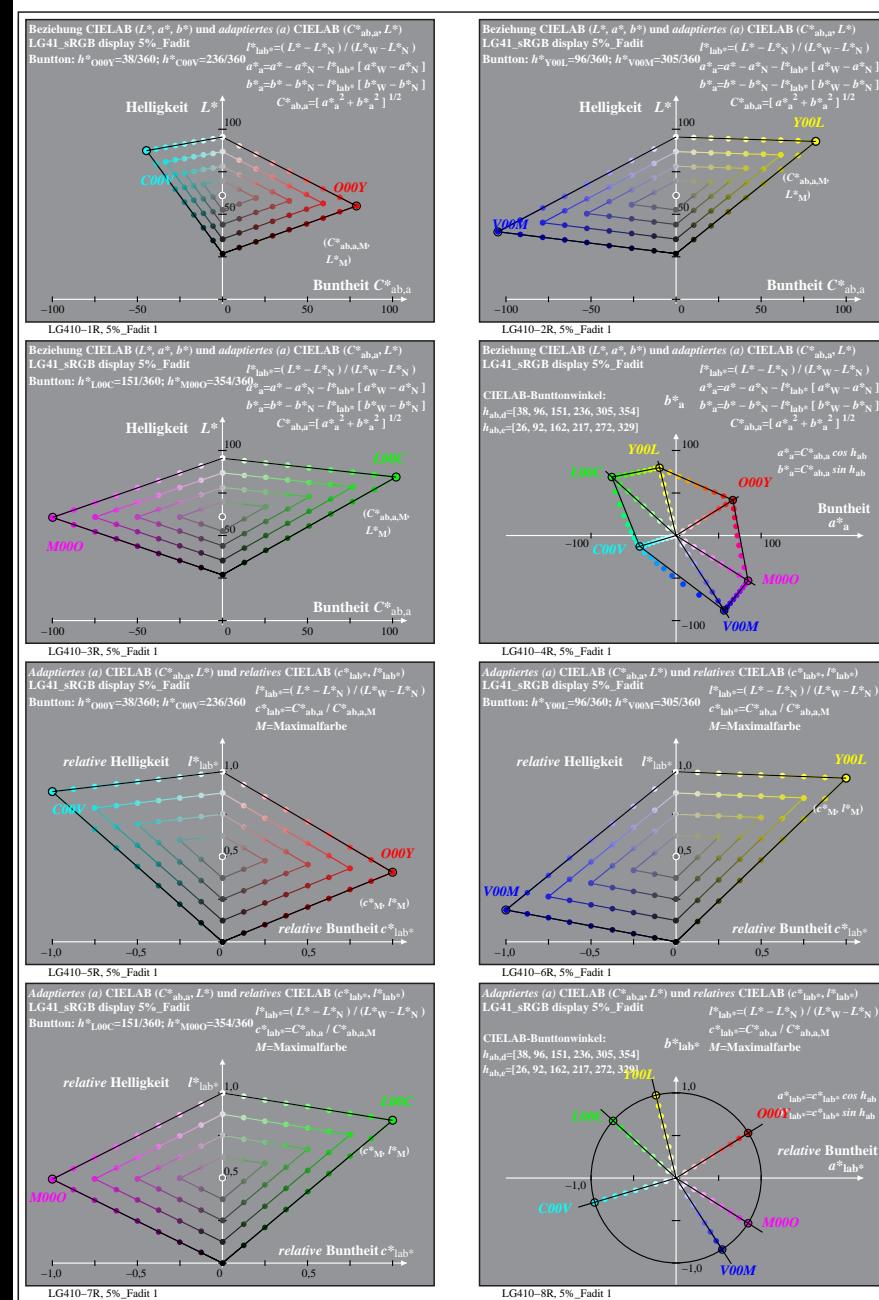

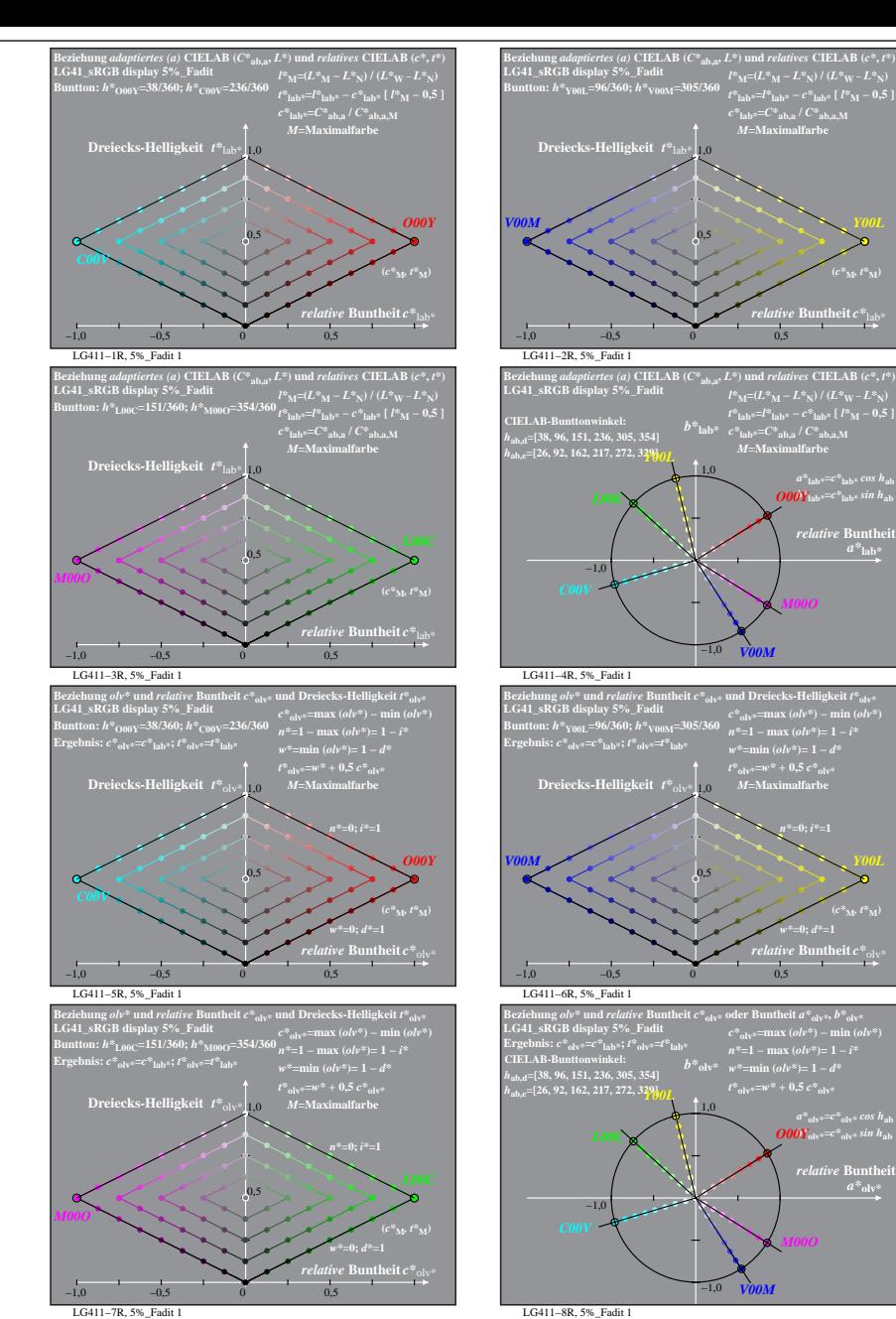

% LG410-7R, Prüfvorlage mit 1080 Norm-Farben; digital gleichabständige 9stufige Buntton- und unbunte Reihen;; Leuchtdichtefaktor gemessen: Ym und normiert: Yn=Yw=89, Seite 10/16; Display-Typ: sRGB\_IEC\_61966\_2\_1 % LG41\_sRGB

**Buntheit** 

 $(c^*_{\mathbf{M}^{\flat}} l^*_{\mathbf{M}})$ 

 $a^*$ **lab** 

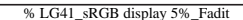

**(***c\****M***, t\****M)**

**(***c\****M***, t\****M)**

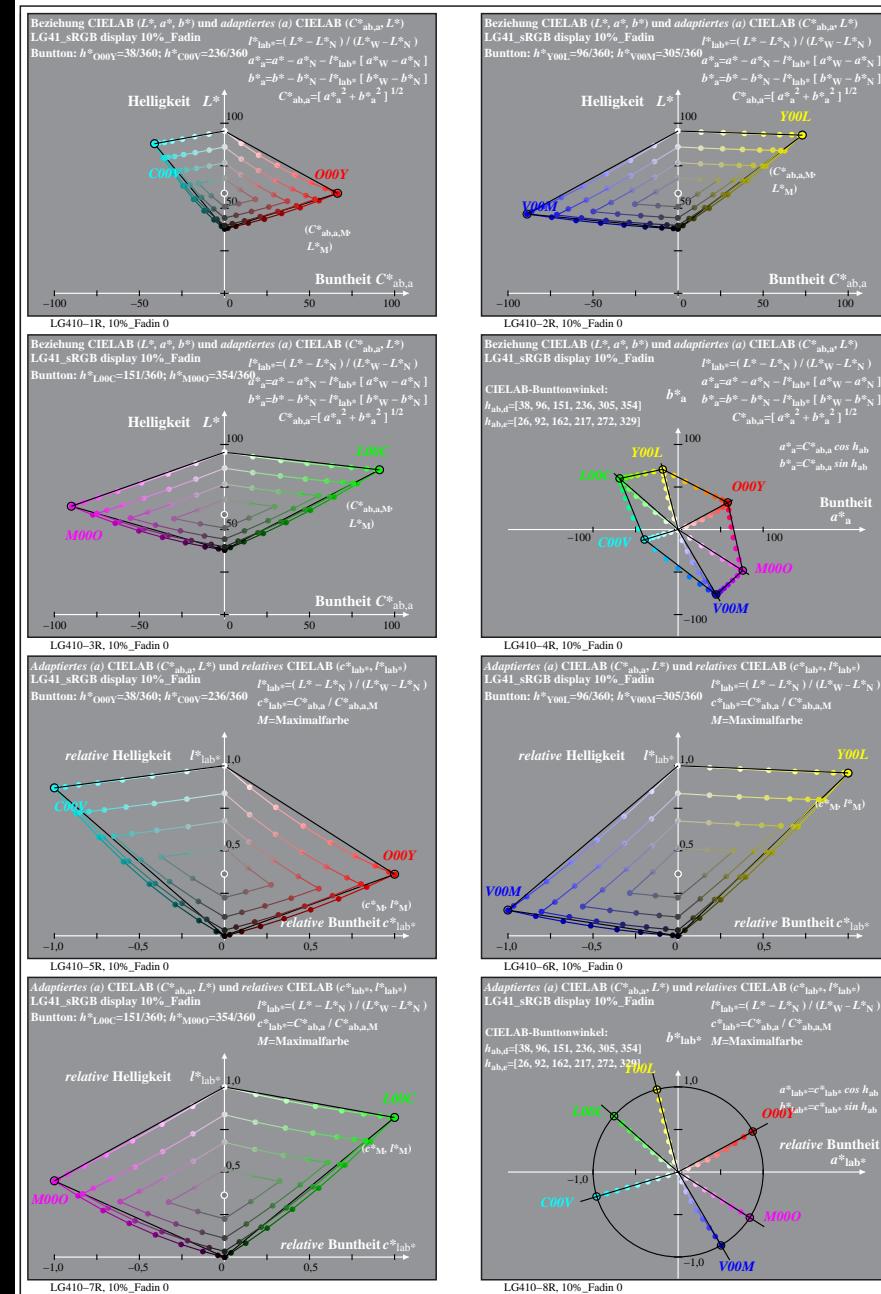

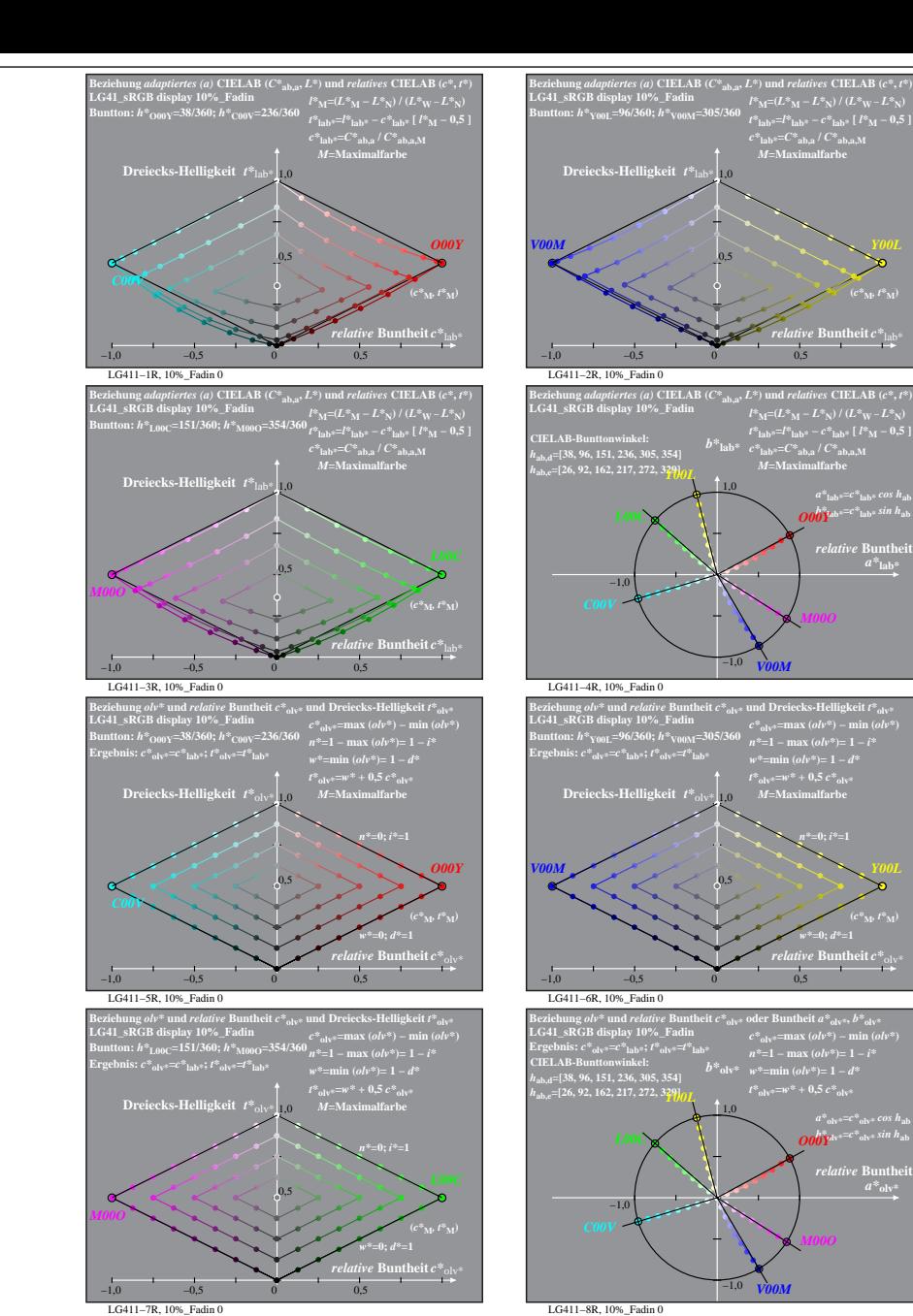

% LG410-7R, Prüfvorlage mit 1080 Norm-Farben; digital gleichabständige 9stufige Buntton- und unbunte Reihen;; Leuchtdichtefaktor gemessen: Ym und normiert: Yn=Yw=89, Seite 11/16; Display-Typ: sRGB\_IEC\_61966\_2\_1 % LG41\_sRGB

**Buntheit**  $C^*$ <sub>ab</sub>

 $a^*a = C^*a$ <sub>b,a</sub>*cos*  $h_{ab}$  $b^*$ <sub>a</sub>= $C^*$ <sub>ab,a</sub> *sin*  $h$ <sub>ab</sub> **Buntheit** 

 $(c^*_{\mathbf{M}^{\flat}} l^*_{\mathbf{M}})$ 

 $a^*$ <sub>lab\*</sub>= $c^*$ <sub>lab\*</sub>  $cos\ h_{\rm ab}$ <br> $\overline{O00}$ Yab\*<sup>= $c^*$ </sup>lab\*  $sin\ h_{\rm ab}$ *relative* Bunth  $a^*$ **lab** 

**(***C\****ab,a,M***,*  $L^*$ 

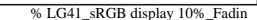

**(***c\****M***, t\****M)**

 $a^*$ <sub>lab</sub><sup>\*</sup>= $c^*$ <sub>lab</sub>\* *cos*  $h$ <sub>ab</sub>

*relative* Bunthe

**(***c\****M***, t\****M)**

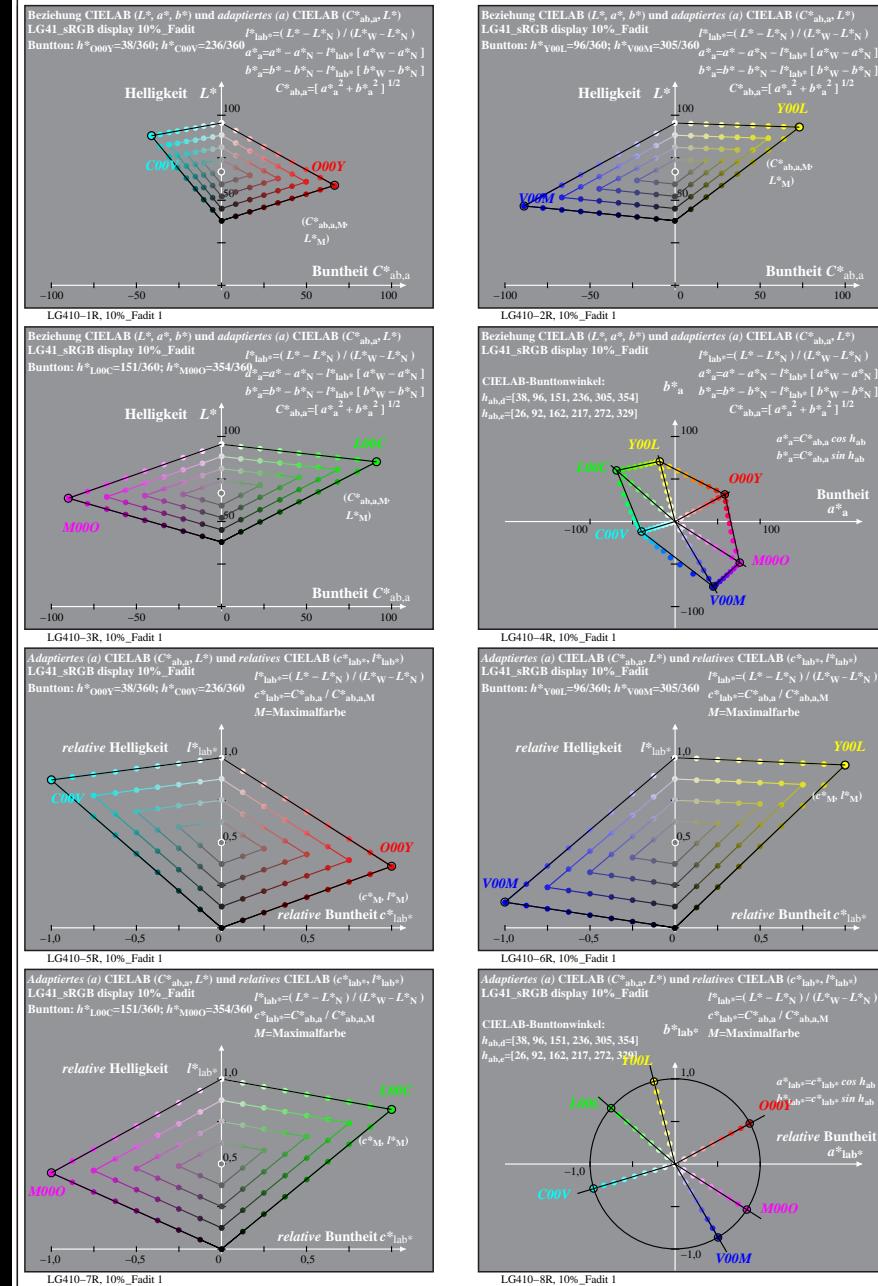

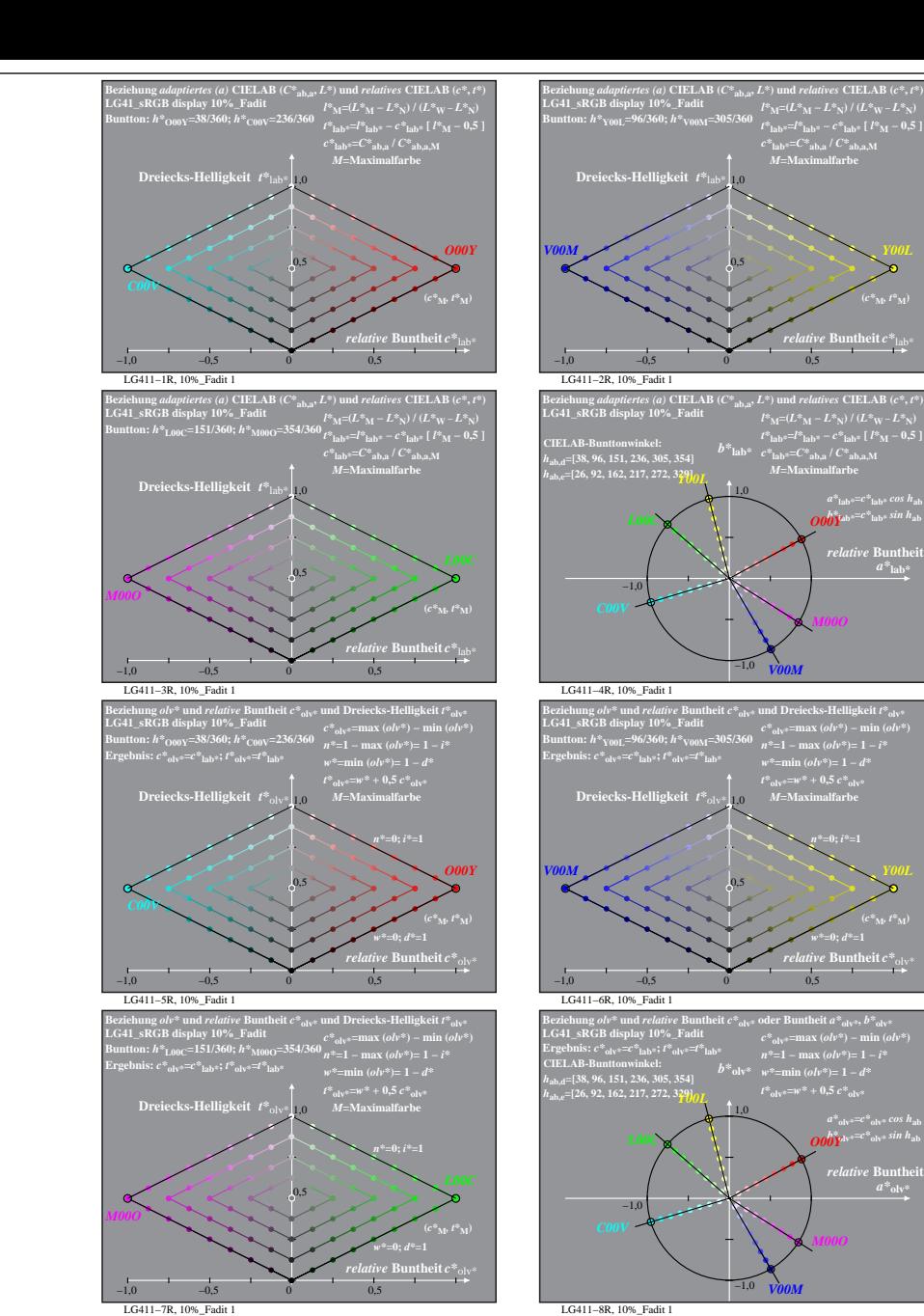

% LG410-7R, Prüfvorlage mit 1080 Norm-Farben; digital gleichabständige 9stufige Buntton- und unbunte Reihen;; Leuchtdichtefaktor gemessen: Ym und normiert: Yn=Yw=89, Seite 12/16; Display-Typ: sRGB\_IEC\_61966\_2\_1 % LG41\_sRGB

**Buntheit**  $C^*$ <sub>a</sub>

 $a^*a = C^*a$ <sub>b,a</sub> *cos*  $h_{ab}$  $b^*$ <sub>a</sub>= $C^*$ <sub>ab,a</sub> *sin*  $h$ <sub>ab</sub> **Buntheit** 

*O00Y*

*M00O*

*relative* **Buntheit** *c\**lab\*

 $a^*$ <sub>lab\*</sub>= $c^*$ <sub>lab\*</sub>  $cos\ h_{\rm ab}$ <br> $\overline{O00}$ Yab\*<sup>= $c^*$ </sup>lab\*  $sin\ h_{\rm ab}$ *relative* Bunth  $a^*$ **lab** 

**(***c\****M***, l\****M)**

**(***C\****ab,a,M***,*  $L^*$ <sub>M</sub> $)$ 

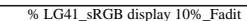

*V00M*

 $t^*$ <sub>olv</sub> $=$ **w** $*$ **+** 0.5  $c^*$ <sub>olvi</sub>

*t\****lab\*=***l\****lab\* −** *c\****lab\* [** *l\****M − 0,5 ]** *c\****lab\*=***C\****ab,a /** *C\****ab,a,M** *M***=Maximalfarbe**

*relative* **Buntheit** *c\**lab\*

**(***c\****M***, t\****M)**

 $a^*$ <sub>lab</sub><sup>\*</sup>= $c^*$ <sub>lab</sub>\* *cos*  $h$ <sub>ab</sub>  $\partial\theta\hat{Y}^{\mathrm{ab}}{=}\mathit{c}^{*}\mathrm{lab}^{*}\sin h_{\mathrm{ab}}$ *relative* Bunthe

*V00M*

*t\****olv\*=***w\** **+ 0,5** *c\****olv\*** *M***=Maximalfarbe**

*n\****=0;** *i\****=1**

*relative* **Buntheit** *c\**olv\*

 $a^*$ <sub>olv\*</sub>= $c^*$ <sub>olv\*</sub> cos h<sub>ab</sub><br> $\overline{O00}\overline{Y}$ <sup>*lv\*=c\**<sub>olv\*</sub> sin h<sub>ab</sub></sup>

 $a^*$ <sub>olv</sub>

*w\****=0;** *d\****=1 (***c\****M***, t\****M)**

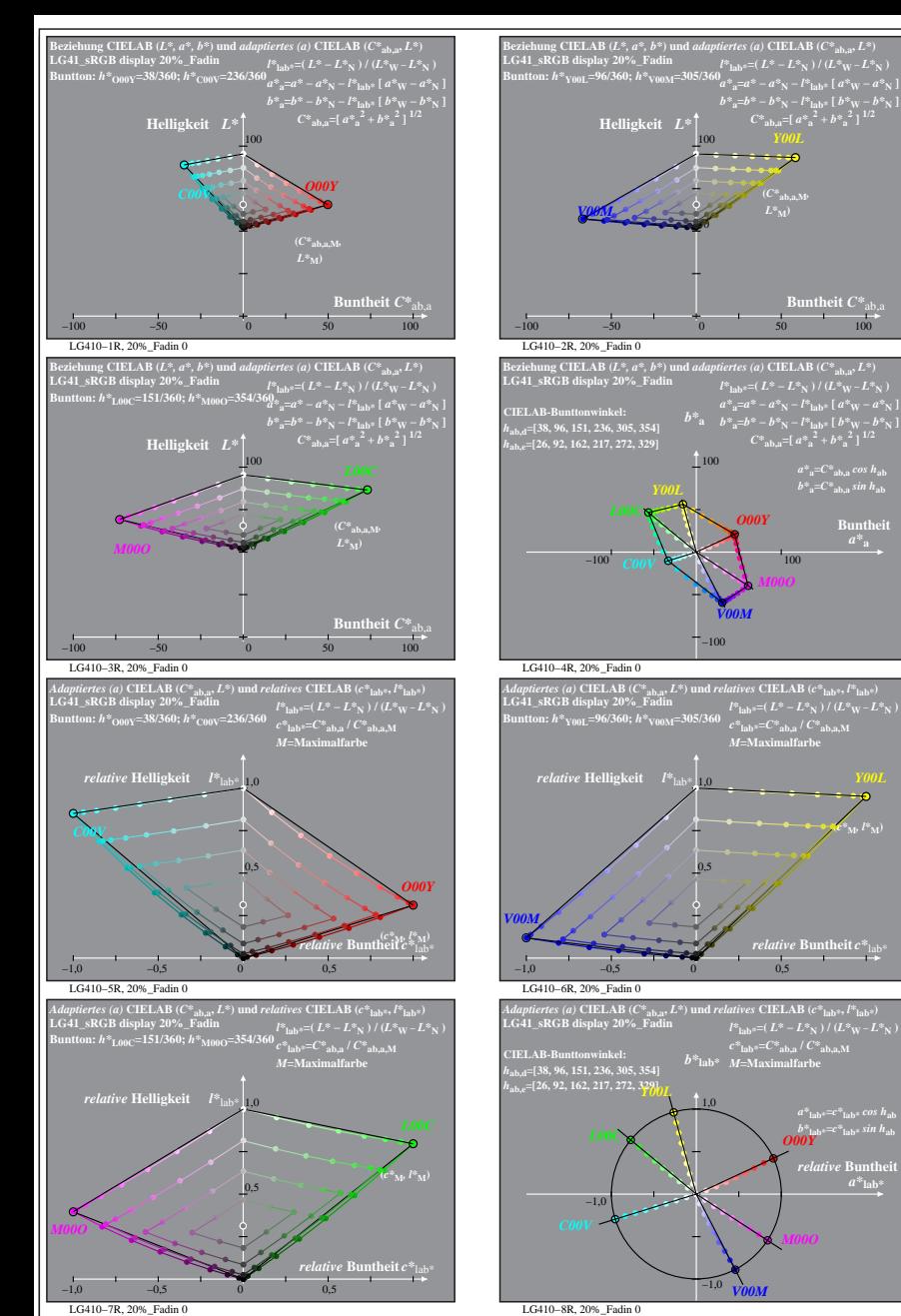

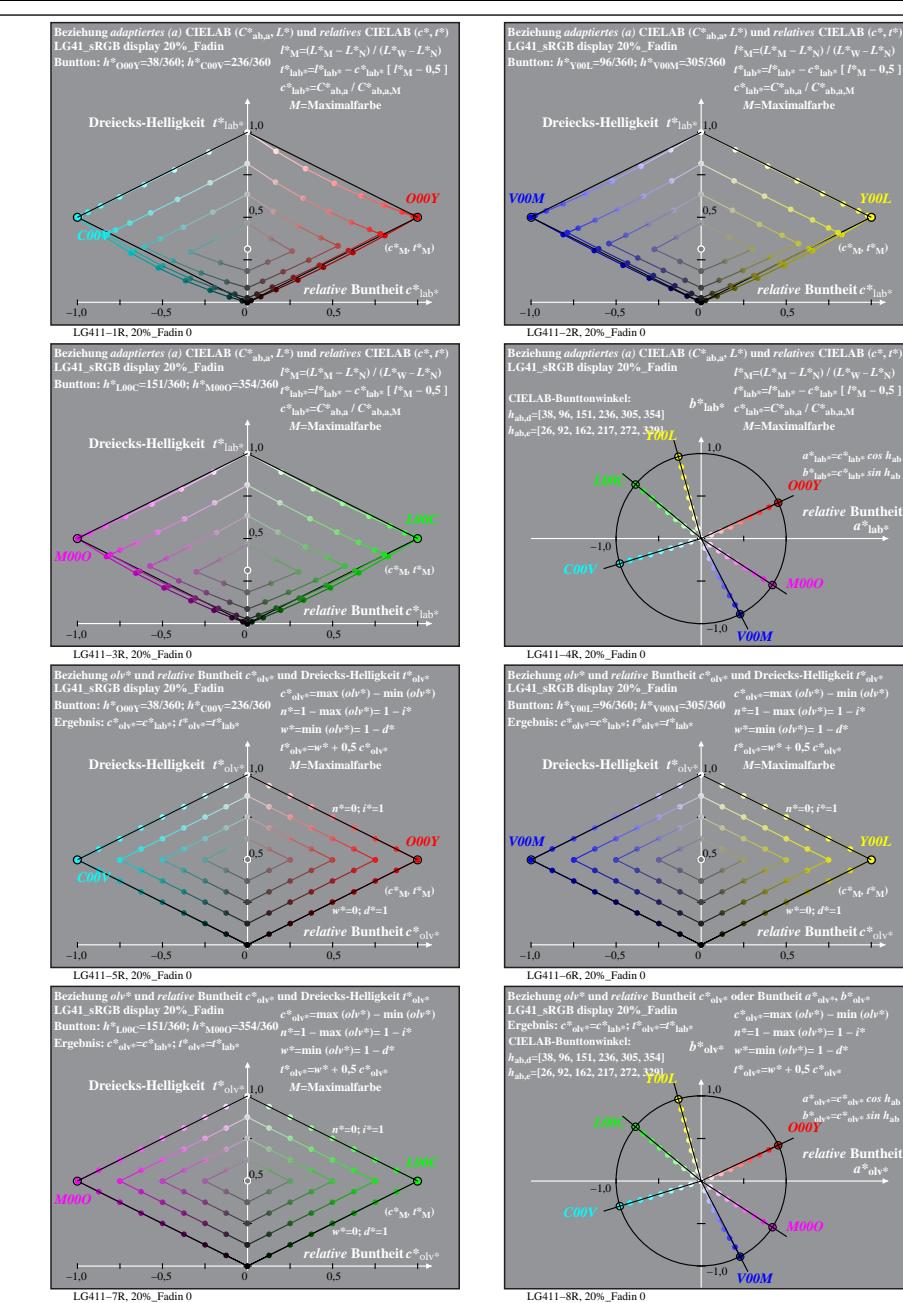

% LG410-7R, Prüfvorlage mit 1080 Norm-Farben; digital gleichabständige 9stufige Buntton- und unbunte Reihen;; Leuchtdichtefaktor gemessen: Ym und normiert: Yn=Yw=89, Seite 13/16; Display-Typ: sRGB\_IEC\_61966\_2\_1 % LG41\_sRGB

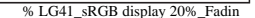

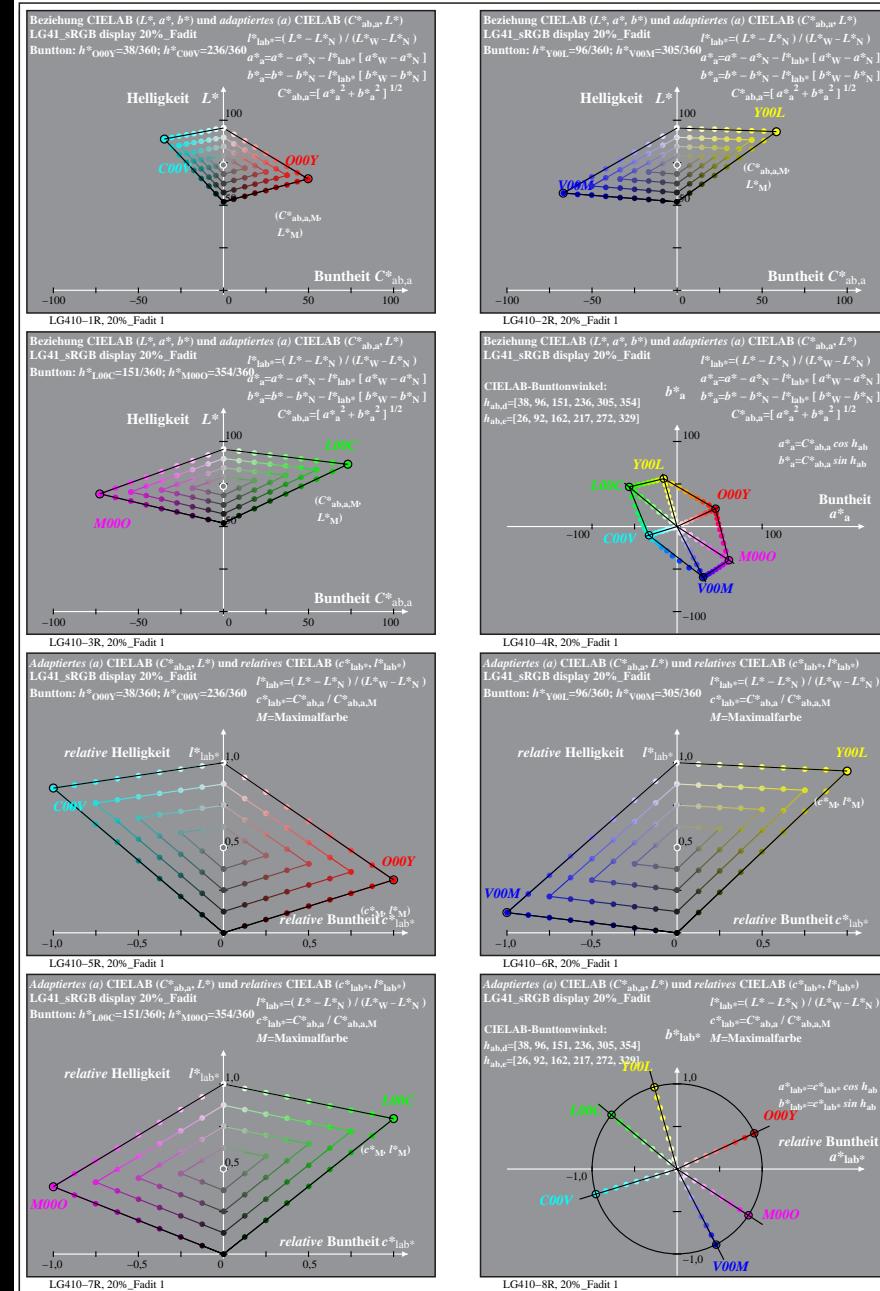

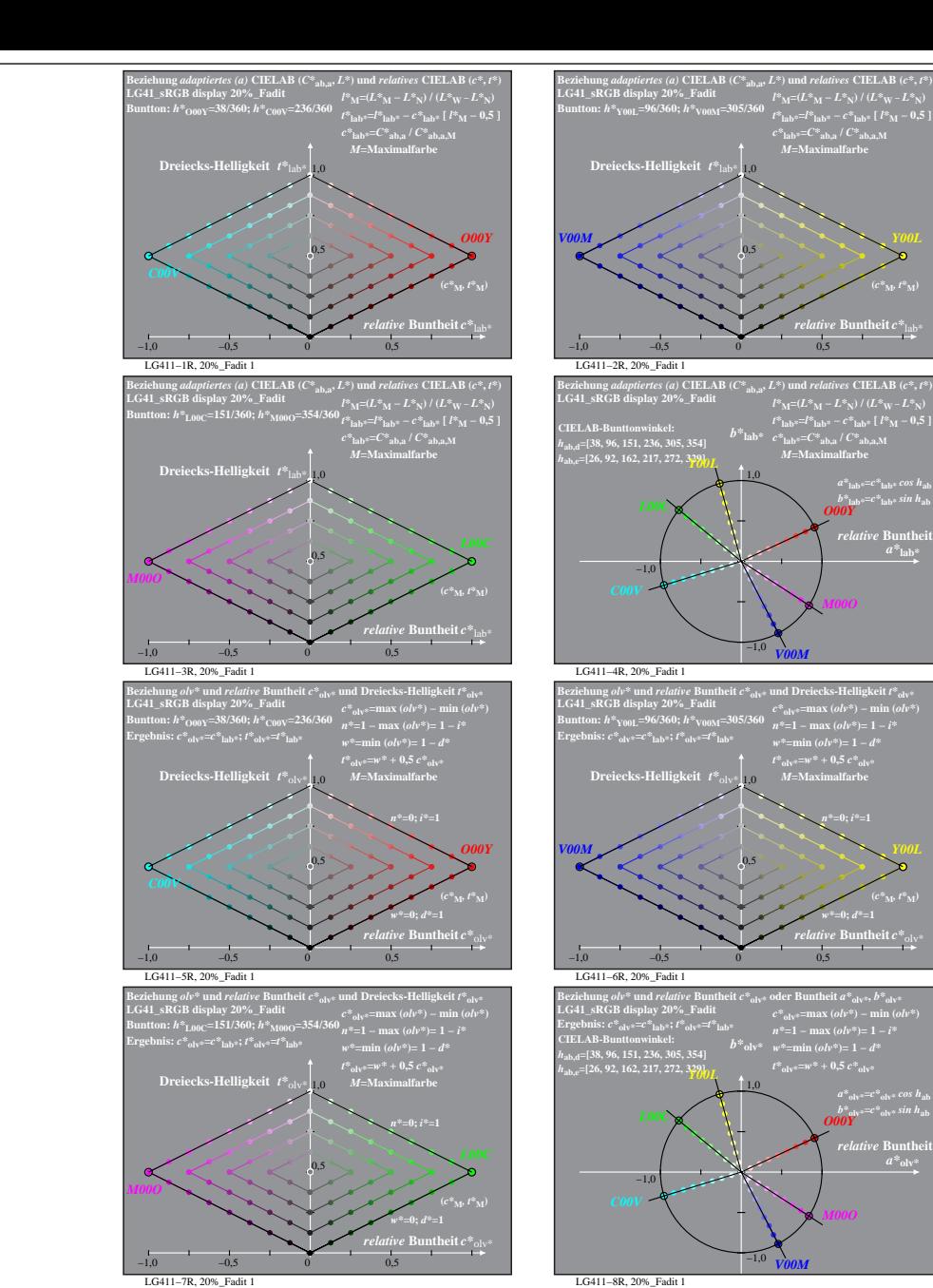

% LG410-7R, Prüfvorlage mit 1080 Norm-Farben; digital gleichabständige 9stufige Buntton- und unbunte Reihen;; Leuchtdichtefaktor gemessen: Ym und normiert: Yn=Yw=89, Seite 14/16; Display-Typ: sRGB\_IEC\_61966\_2\_1 % LG41\_sRGB

**Buntheit**  $C^*$ <sub>ab</sub>

 $a^*a = C^*a$ <sub>b,a</sub>*cos*  $h_{ab}$  $b^*$ **a**= $C^*$ **ab**, as in  $h$ **ab Buntheit** 

*relative* **Buntheit** *c\**lab\*

 $\frac{b^*}{\omega^{k^*}}$  *ab*<sup>\*</sup>= $c^*$ <sup>1</sup> ab\* *sin h*<sub>ab</sub><br> *O00Y*  $relative$  **Buntl**  $a^*$ **lab** 

*M00O*

**(***c\****M***, l\****M)**

**(***C\****ab,a,M***,*

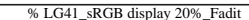

*M00O*

*relative* **Buntheit** *c\**lab\*

**(***c\****M***, t\****M)**

*b\****lab\*=***c\****lab\*** *sin h***ab** *O00Y relative* Bunthe

*M00O*

*relative* **Buntheit** *c\**olv\*

 $a^*$ <sub>olv</sub> $=c^*$ <sub>olv</sub> $\circ$  *cos h*<sub>ab</sub><br> *O00Y* 

 $a^*$ <sub>olv</sub>

*w\****=0;** *d\****=1 (***c\****M***, t\****M)**

*n\****=0;** *i\****=1**

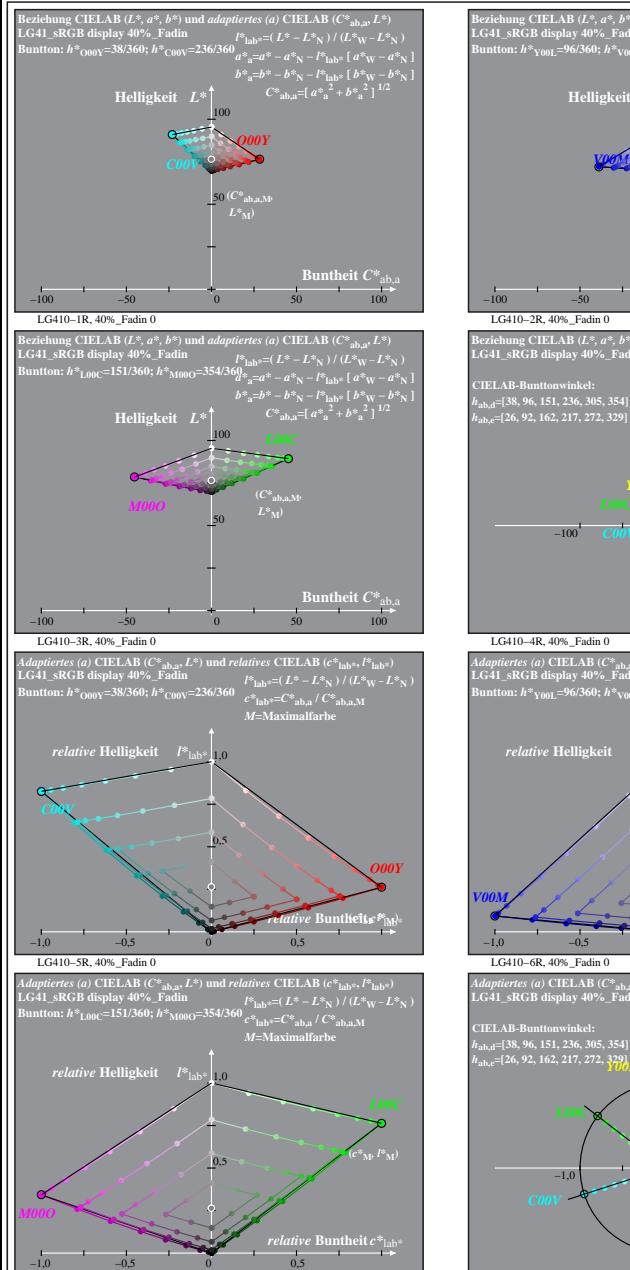

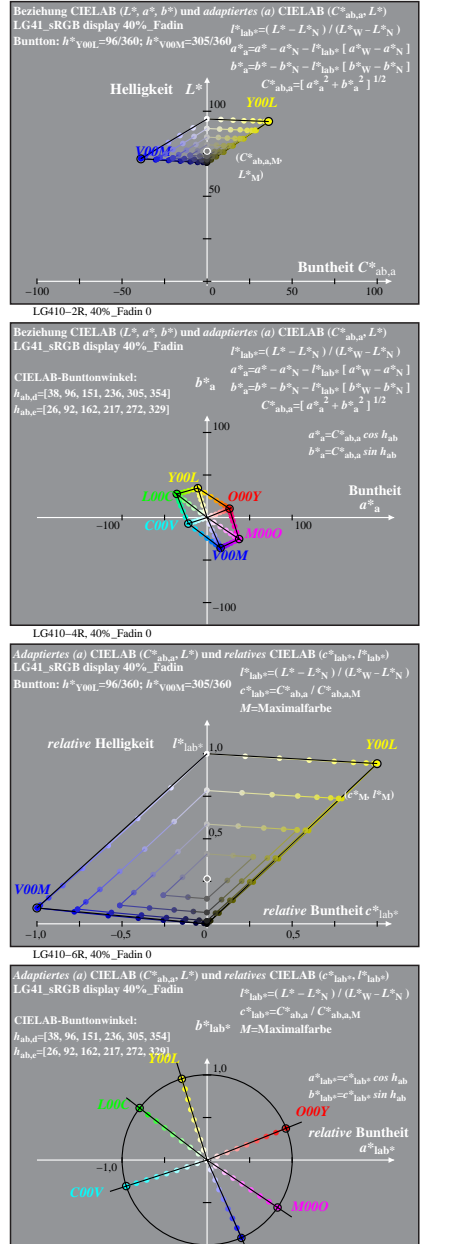

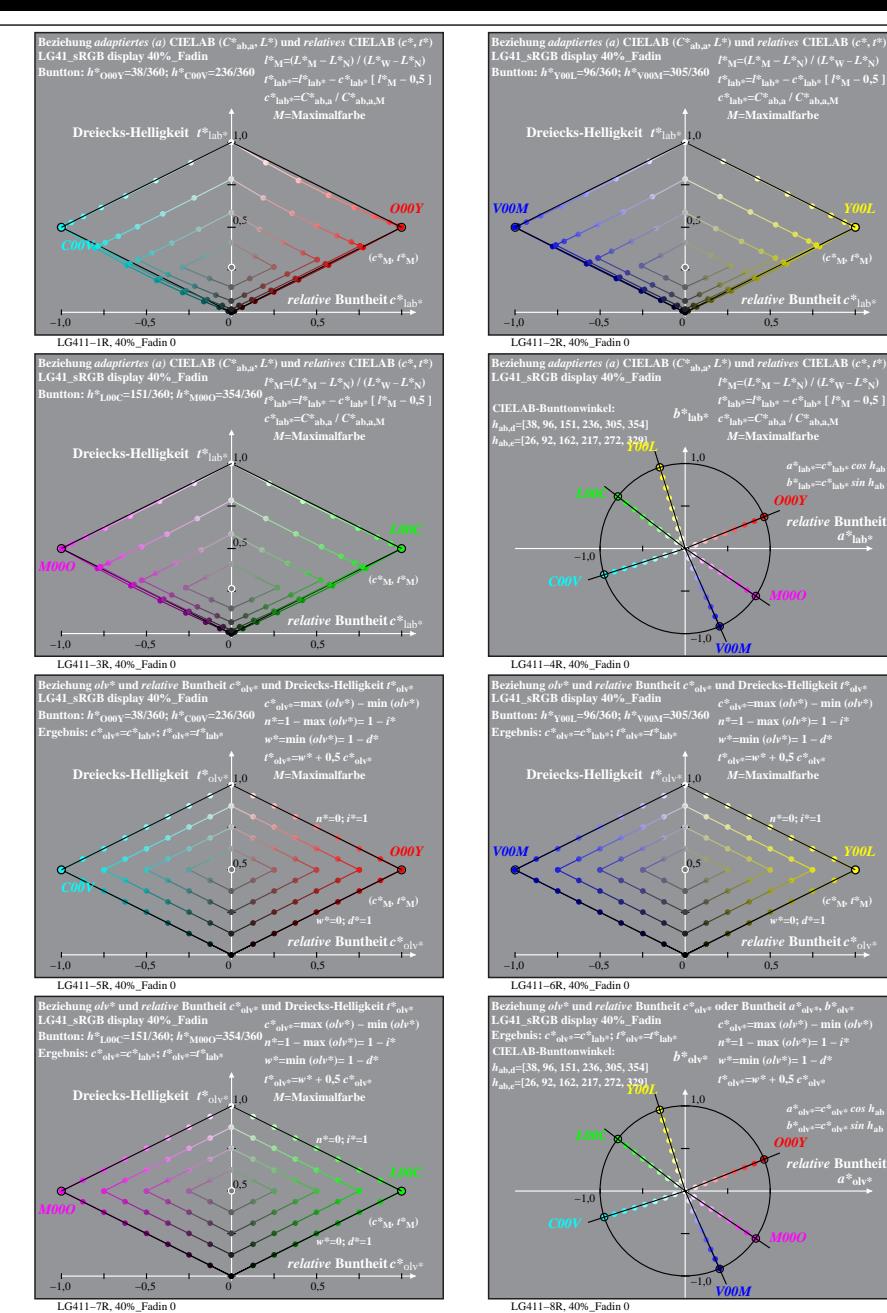

% LG410-7R, Prüfvorlage mit 1080 Norm-Farben; digital gleichabständige 9stufige Buntton- und unbunte Reihen;; Leuchtdichtefaktor gemessen: Ym und normiert: Yn=Yw=89, Seite 15/16; Display-Typ: sRGB\_IEC\_61966\_2\_1 % LG41\_sRGB LG410−7R, 40%\_Fadin 0 LG410−8R, 40%\_Fadin 0 *V00M*

−1,0

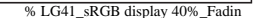

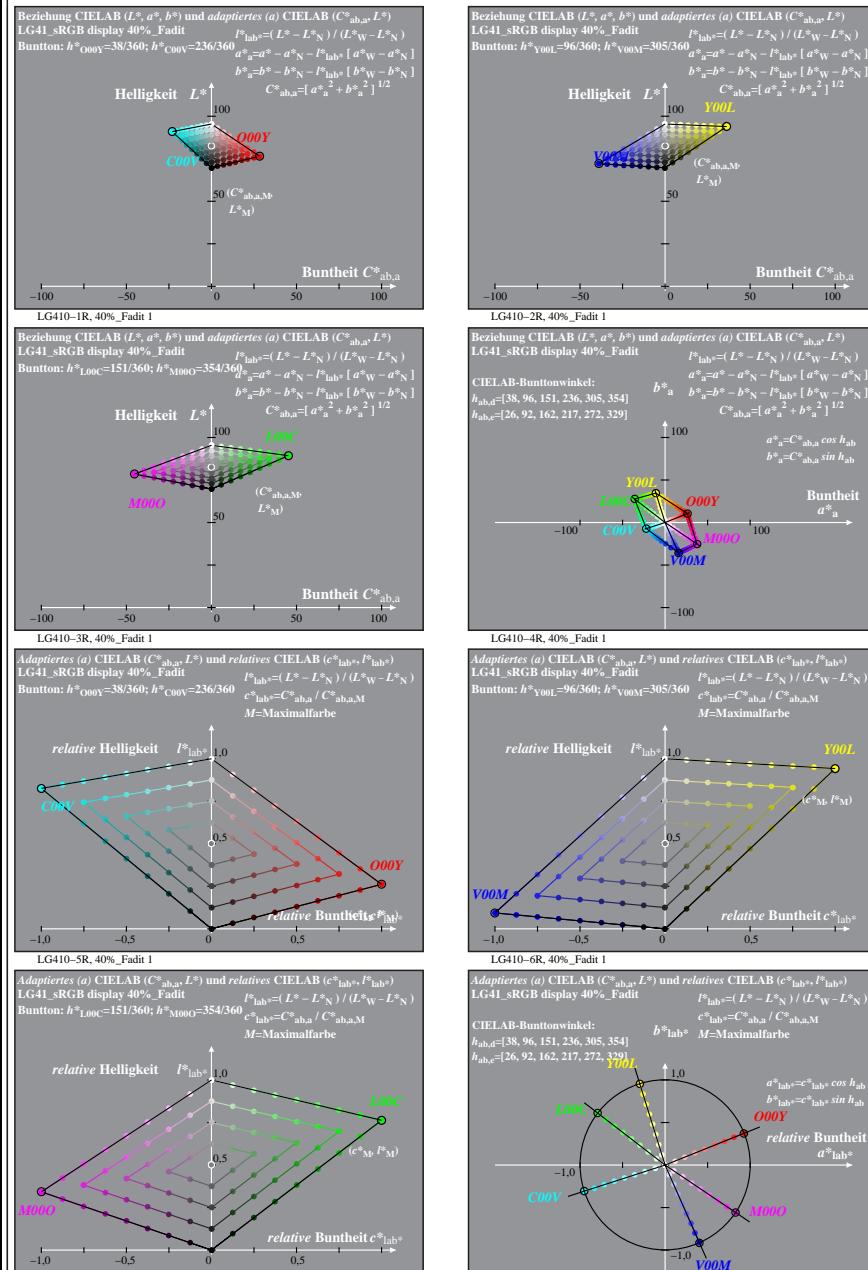

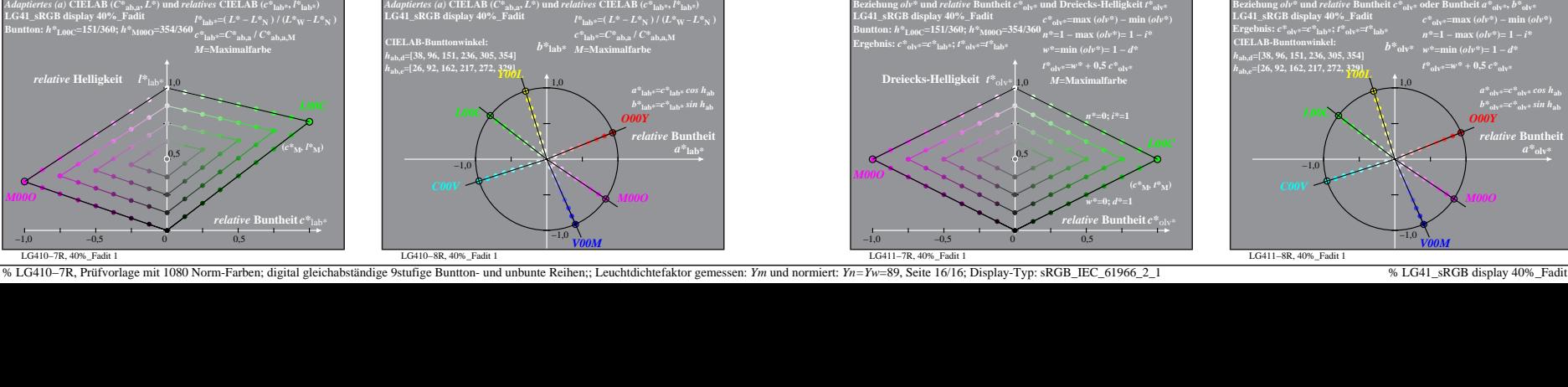

 $l^{\rm s}{\rm lab} {=} (L^* - L^s \chi) \, / \, (L^s \chi - L^s \chi) \, , \nonumber \ l^{\rm s}{\rm 360} a^{\rm s}{\rm a} {=} a^{\rm s} - a^{\rm s} \chi - l^{\rm s}{\rm lab} {}^{\rm s}{\rm d} {}^{\rm s}{\rm v}{\rm v} - a^{\rm s} \chi \, ] \nonumber \ b^{\rm s}{\rm a} {=} b^{\rm s} \chi - l^{\rm s}{\rm lab} {[} b^{\rm s}{\rm w} - b^{\rm s}{\rm v}{\rm s}{\rm d} \, ] \nonumber \ c^{\rm s}{\rm ab$ 

50

−100

0,5

*V00M*

100

*O00Y*

*M00O*

*c\****lab\*=***C\****ab,a /** *C\****ab,a,M** *M***=Maximalfarbe**

*relative* **Buntheit** *c\**lab\*

**(***c\****M***, l\****M)**

**(***C\****ab,a,M***,*  $L^*$ <sub>M</sub> $)$ 

**Buntheit**  $C^*$ <sub>a</sub>

 $a^*a = C^*a$ <sub>b,a</sub>*cos*  $h_{ab}$  $b^*$ **a**= $C^*$ **ab**, as in  $h$ **ab Buntheit** 

 $l^*$ <sub>lab\*</sub>=(  $L^* - L^*$ <sub>N</sub> ) / ( $L^*$ <sub>W</sub> −  $L^*$  $b^*_{\;\;{\rm a}}\; \begin{array}{cc} a^*_{\;\;{\rm a}}\!\!\!=\!\!a^* - a^*_{\;\;{\rm N}}\!-\!l^*_{\;\rm lab^{\,\rm s}}\,[\,a^*_{\;\rm W}\!-\!a^*_{\;\rm N}\,] \ b^*_{\;\;{\rm a}} & b^*_{\;\;{\rm a}}\!\!\!=\!\!b^* - b^*_{\;\;{\rm N}}\!-\!l^*_{\;\rm lab^{\,\rm s}}\,[\,b^*_{\;\rm W}\!-\!b^*_{\;\rm N}\,] \ b^*_{\;\rm ab,a}\!\!\!=\!\![\,a^*_{\;\;{\rm a}}^$ 

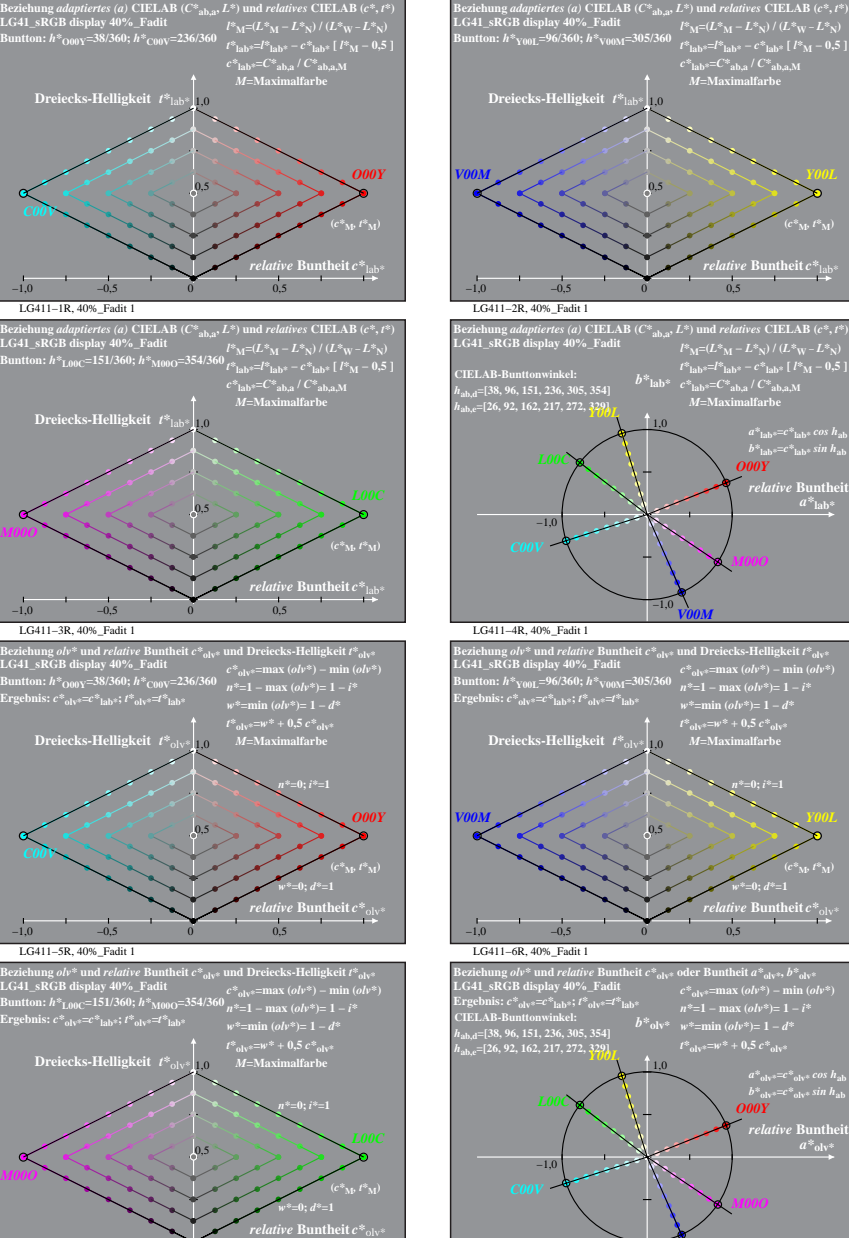

LG411−8R, 40%\_Fadit 1

−1,0 *V00M*